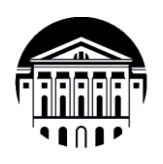

# **МИНОБРНАУКИ РОССИИ** федеральное государственное бюджетное образовательное учреждение высшего образования **«ИРКУТСКИЙ ГОСУДАРСТВЕННЫЙ УНИВЕРСИТЕТ»** ФГБОУ ВО «ИГУ»

**Кафедра социально-экономических и математических дисциплин**

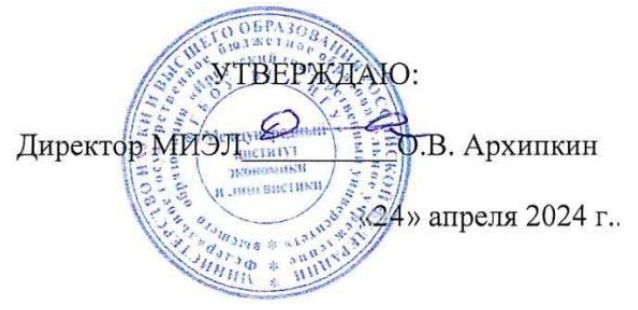

#### **Рабочая программа дисциплины**

Наименование дисциплины: **Б1.О.20 «МЕТОДЫ ОПТИМАЛЬНЫХ РЕШЕНИЙ»** 

Направление подготовки: **38.03.06 «ТОРГОВОЕ ДЕЛО»**

Направленность (профиль) подготовки: «Расчетно-экономический»

Квалификация выпускника - бакалавр

 Форма обучения − очная с использованием электронного обучения и дистанционных образовательных технологий

#### Согласовано с УМК МИЭЛ ИГУ:

# Рекомендовано кафедрой:

Протокол № 3 от «20» марта 2024 г.  $20 - E$ . В. Крайнова Председатель\_

Протокол № 6 от «05» марта 2024 г. Зав. кафедрой ПЛФ М.М. Плотникова

Иркутск 2024 г.

# Содержание

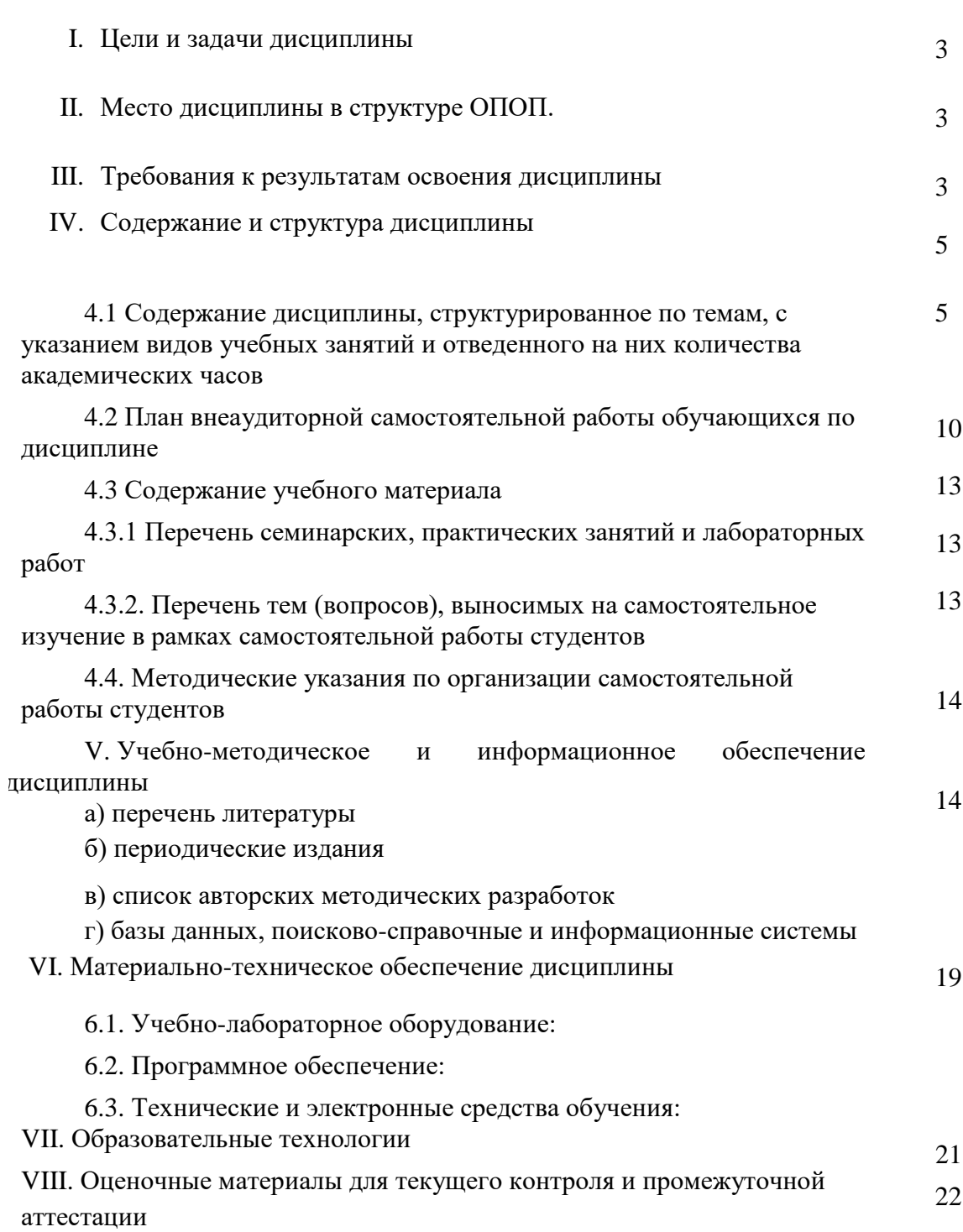

стр.

#### $\mathbf{L}$ ПЕЛИ И ЗАЛАЧИ ЛИСПИПЛИНЫ:

Цель: - в ознакомлении студентов с математическими свойствами моделей и методами оптимизации, которые могут использоваться при анализе и решении широкого спектра экономических задач.

# Залачи:

- овладеть основными методами, способами и средствами получения, хранения, переработки информации, иметь навыки работы с компьютером средством управления информацией, способность работать с как информацией в глобальных компьютерных сетях;
- способность собирать и проанализировать исходные данные, необходимые  $\blacksquare$ для расчета экономических и социально-экономических показателей, характеризующих деятельность хозяйствующих субъектов;
- способность осуществлять сбор, анализ и обработку данных, необходимых  $\blacksquare$ для решения поставленных экономических задач;
- способность выбирать инструментальные средства  $\blacksquare$ ДЛЯ обработки экономических ланных в соответствии с поставленной залачей. проанализировать результаты расчетов и обосновать полученные выводы;
- $\blacksquare$ способность на основе описания экономических процессов и явлений строить адекватные математические модели, анализировать  $\mathbf{M}$ содержательно интерпретировать полученные результаты.

#### МЕСТО ДИСЦИПЛИНЫ В СТРУКТУРЕ ОПОП ВО **II.**

2.1. Учебная дисциплина «Методы оптимальных решений» относится к обязательной части программы. Эта дисциплина изучается в 1-ом семестре 2-го курса во взаимосвязи с курсом «Теория вероятностей и математическая статистика». Входные знания, умения и компетенции студентов должны соответствовать дисциплинам «Математика» и служит основой для изучения последующих дисциплин: «Маркетинг», «Менеджмент», «Математические методы и моделирование», «Логистика».

решений Kypc методы оптимальных формирует логическое мышление, позволяющее адекватно оценивать ситуации, возникающие в коммерческих и производственных процессах, правильно оценивать роль различных факторов и учитывать их взаимодействие, находить причинно-следственные связи, выявлять закономерности и принимать правильные решения. Помогает решать задачи, соответствующие квалификации выпускника, это:

- прогнозирование конъюнктуры товарных рынков;
- прогнозирование и проектирование номенклатуры товаров;
- прогнозирование и разработка стратегии коммерческой деятельности предприятия на товарном рынке:
- прогнозирование результатов коммерческой деятельности предприятия.

#### $III.$ ТРЕБОВАНИЯ К РЕЗУЛЬТАТАМ ОСВОЕНИЯ ДИСЦИПЛИНЫ

Процесс освоения дисциплины направлен на формирование компетенций в соответствии с ФГОС ВО и ОП ВО по данному направлению подготовки 38.03.06 «Торговое дело».

#### Перечень планируемых результатов обучения по дисциплине, соотнесенных с индикаторами достижения компетенций

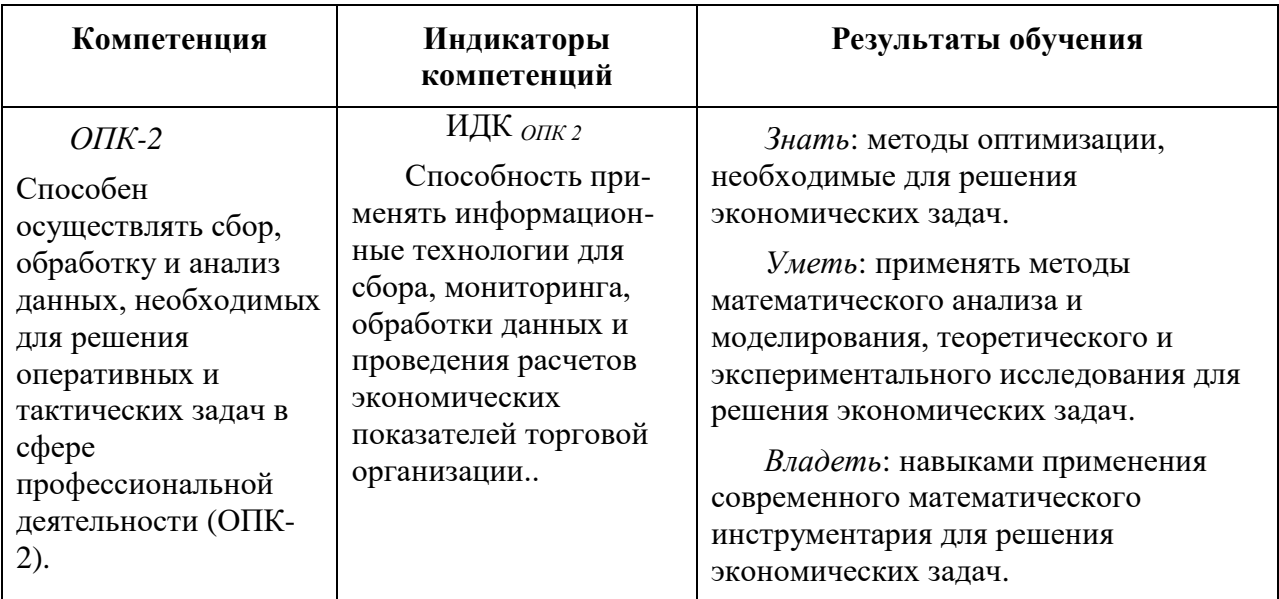

#### СОДЕРЖАНИЕ И СТРУКТУРА ДИСЦИПЛИНЫ IV.

Объем дисциплины составляет 3 зачетных единицы, 108 часов. В том числе 1 зачетная единица, 36 часов на экзамен.

4.1 Содержание дисциплины (модуля), структурированное по темам, с указанием видов учебных занятий и отведенного на них количества академических часов

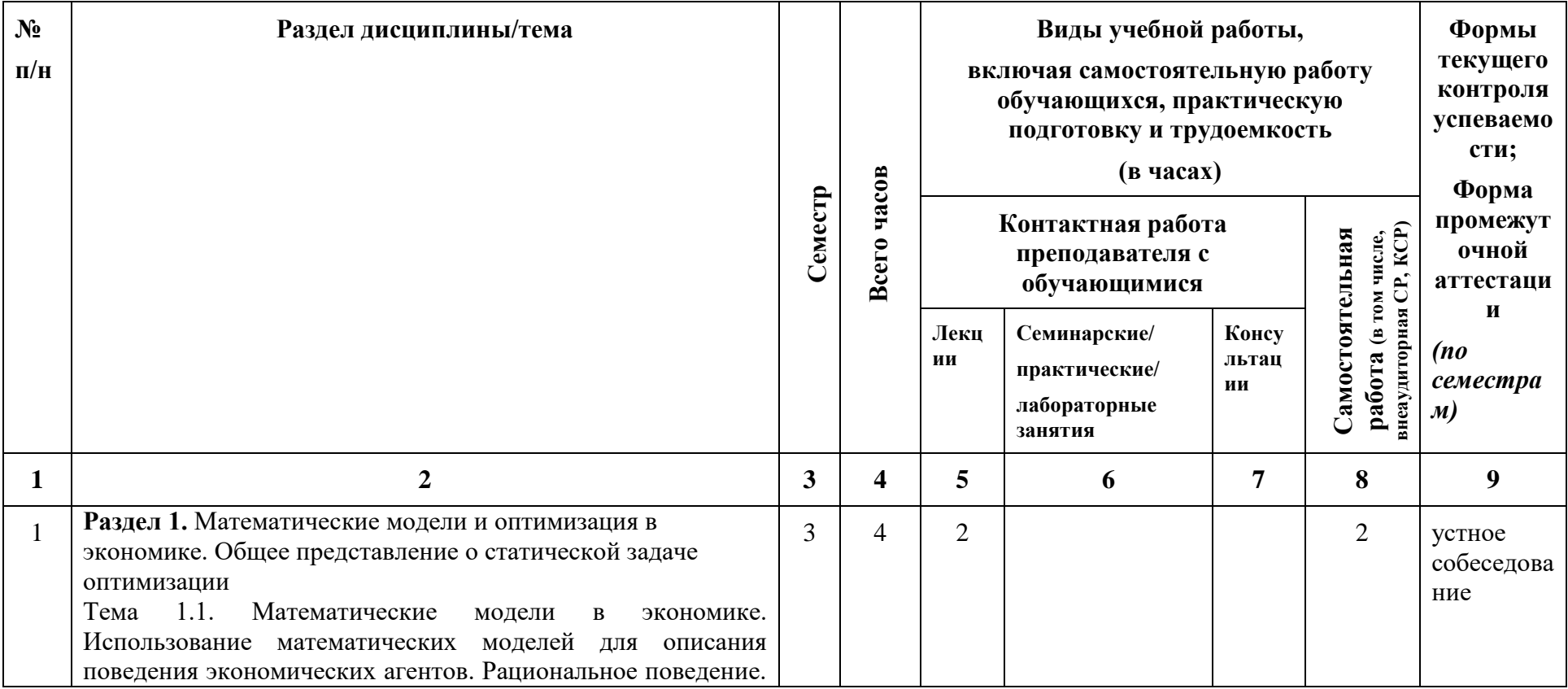

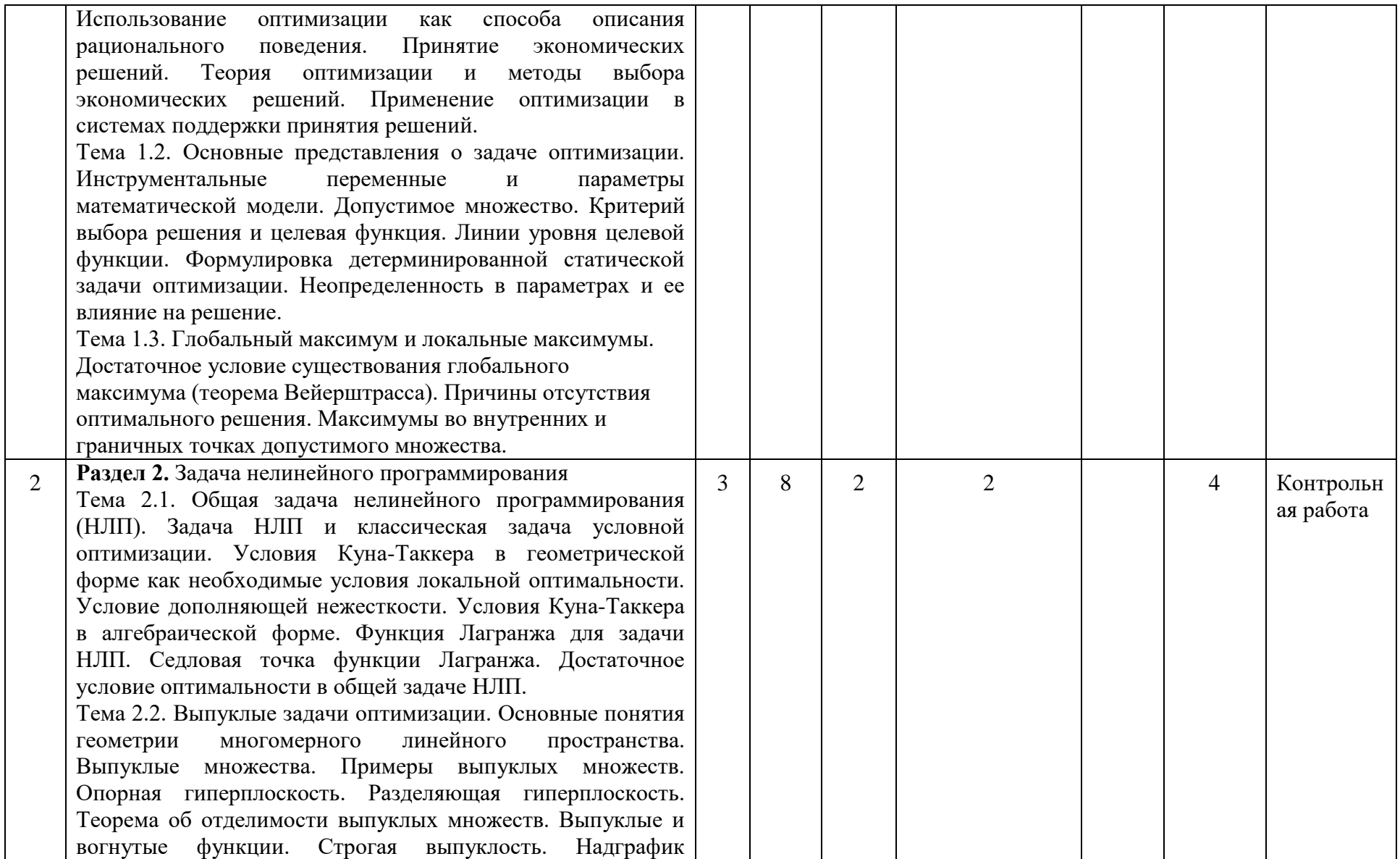

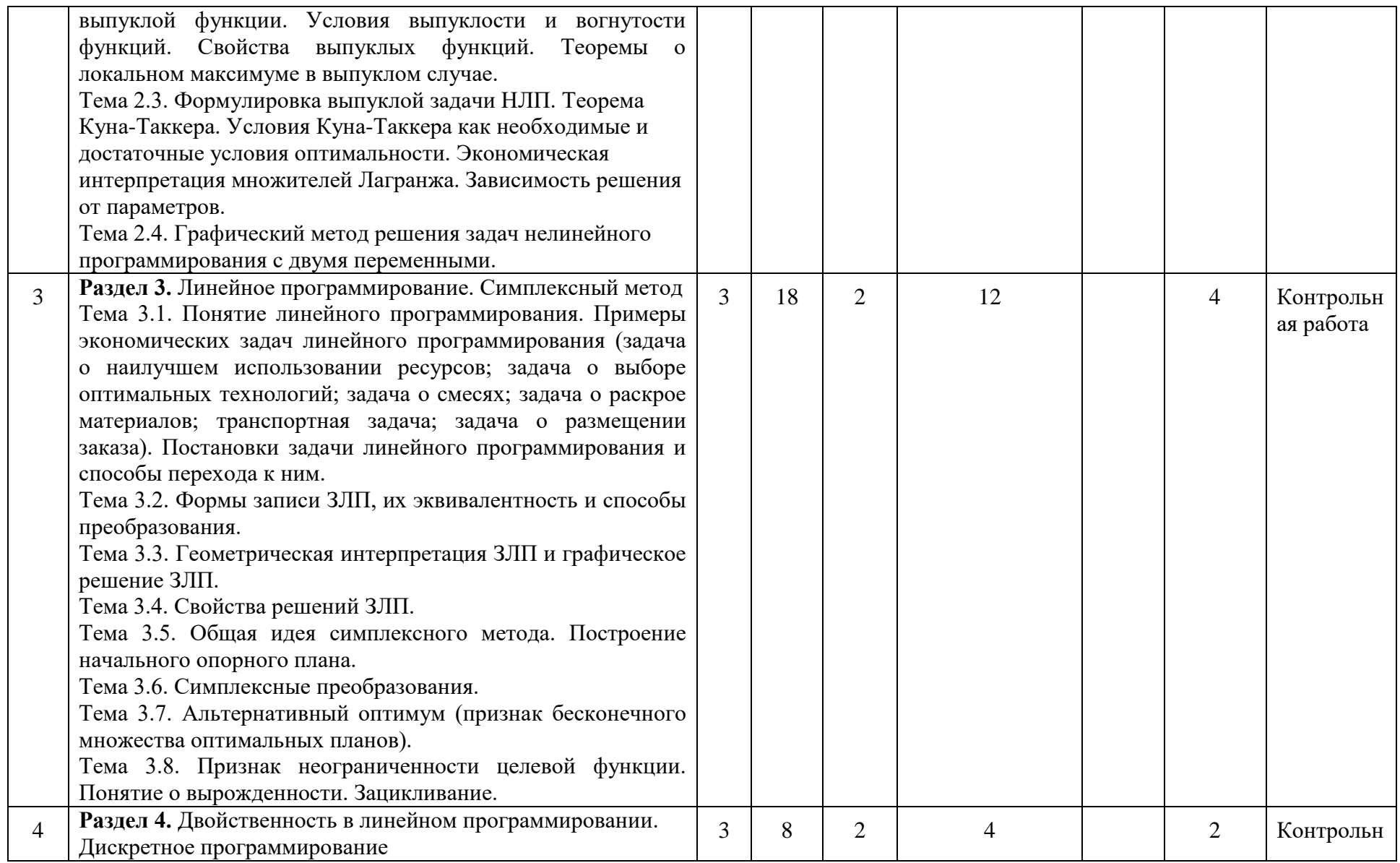

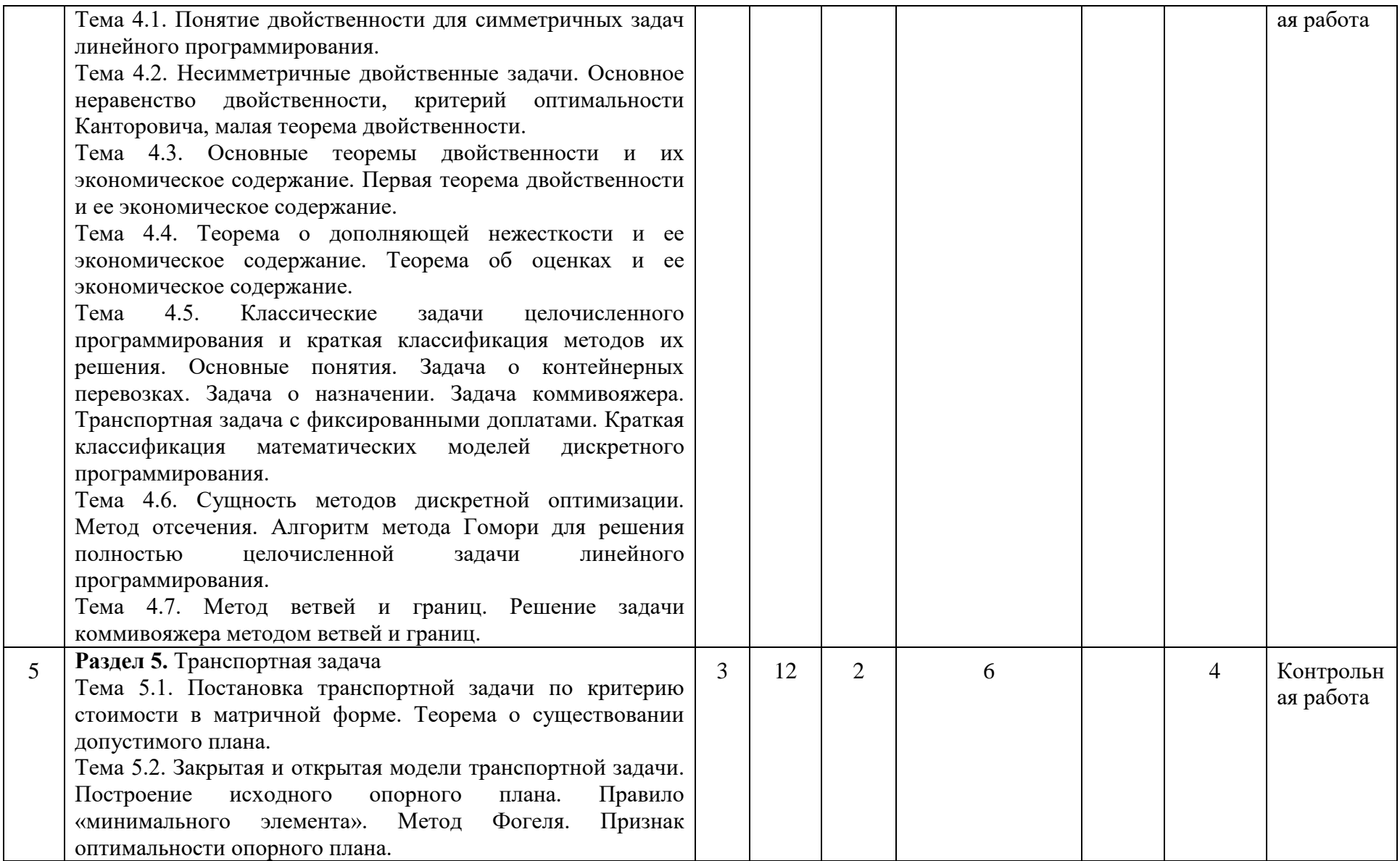

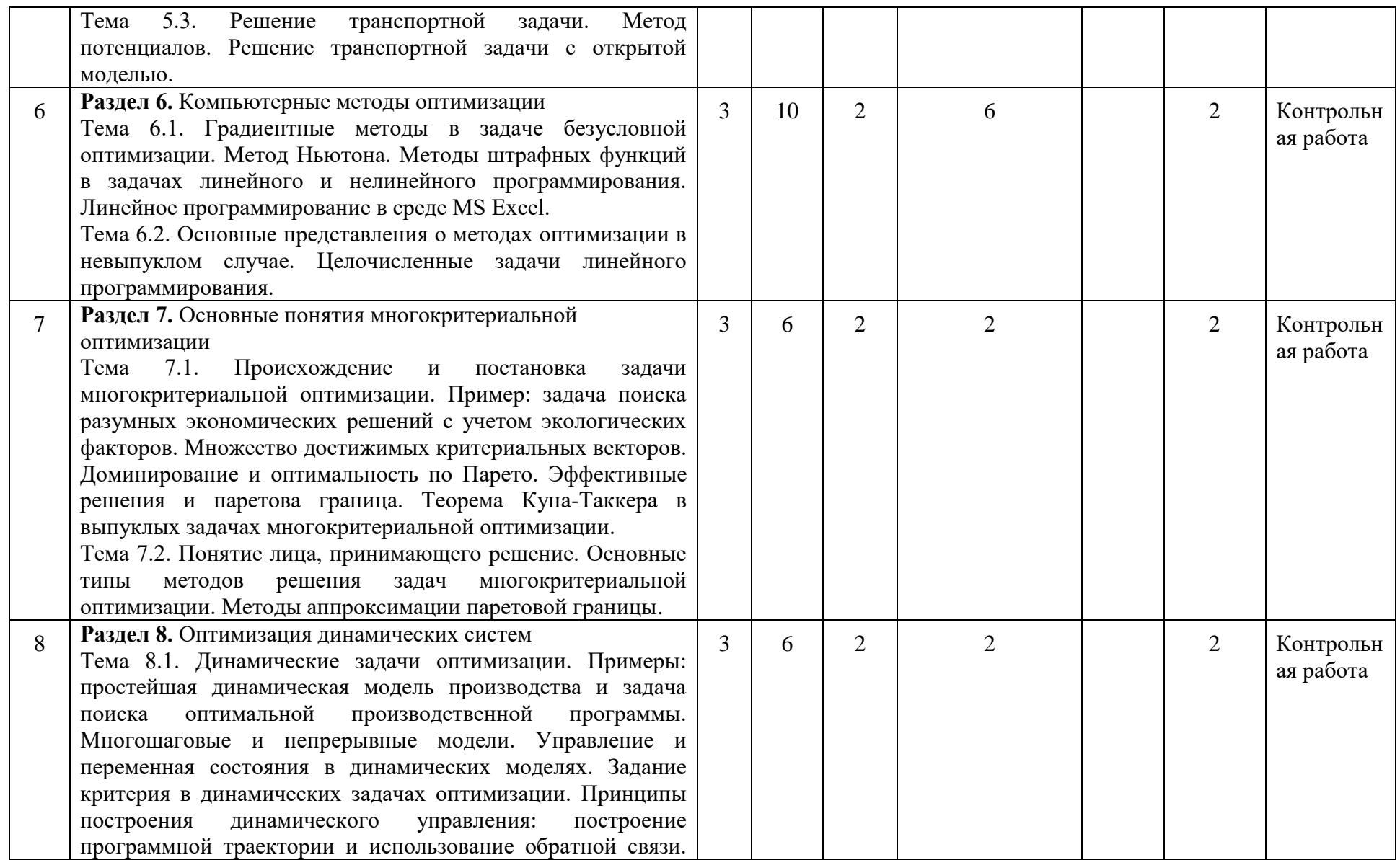

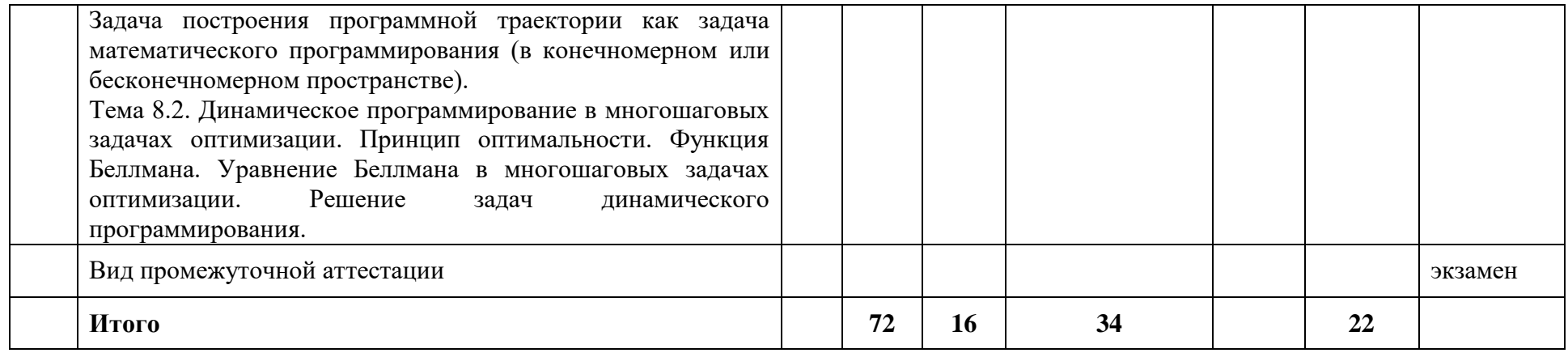

# **4.2 План внеаудиторной самостоятельной работы обучающихся по дисциплине**

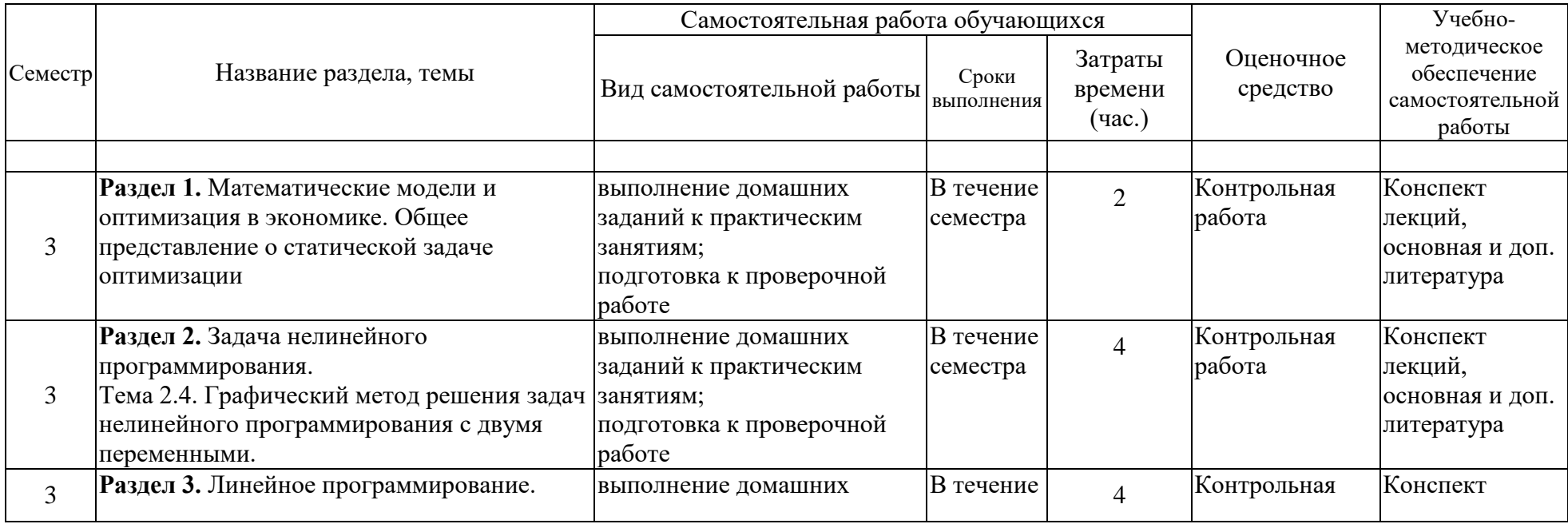

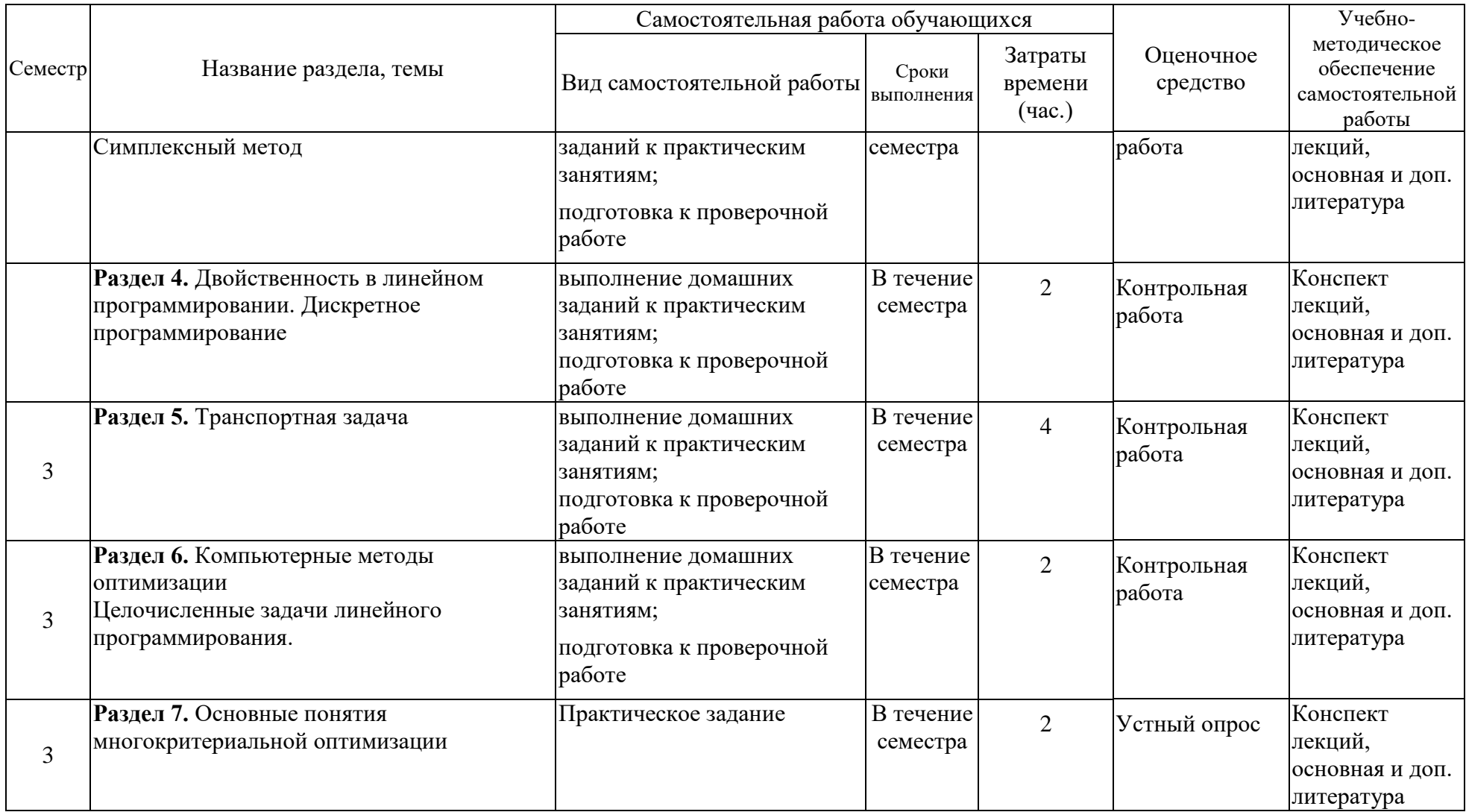

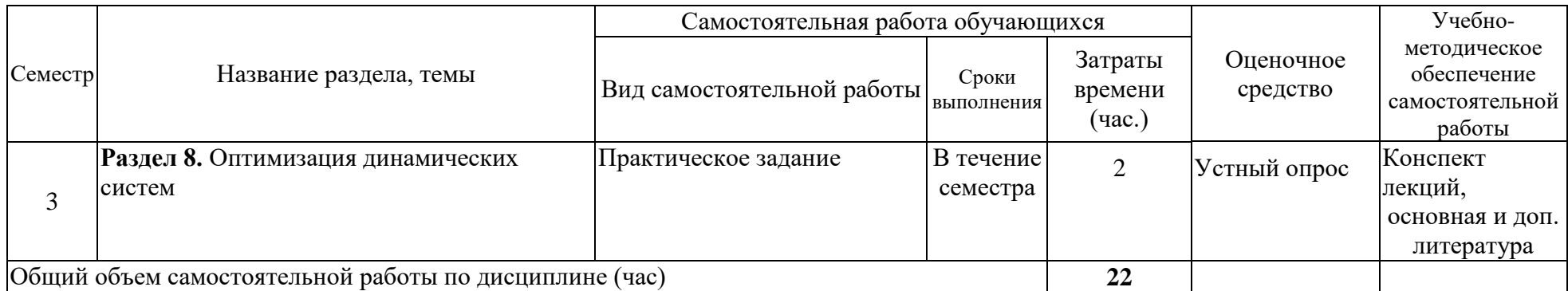

# **4.3. Содержание учебного материала**

# **4.3.1. Перечень семинарских, практических занятий и лабораторных работ**

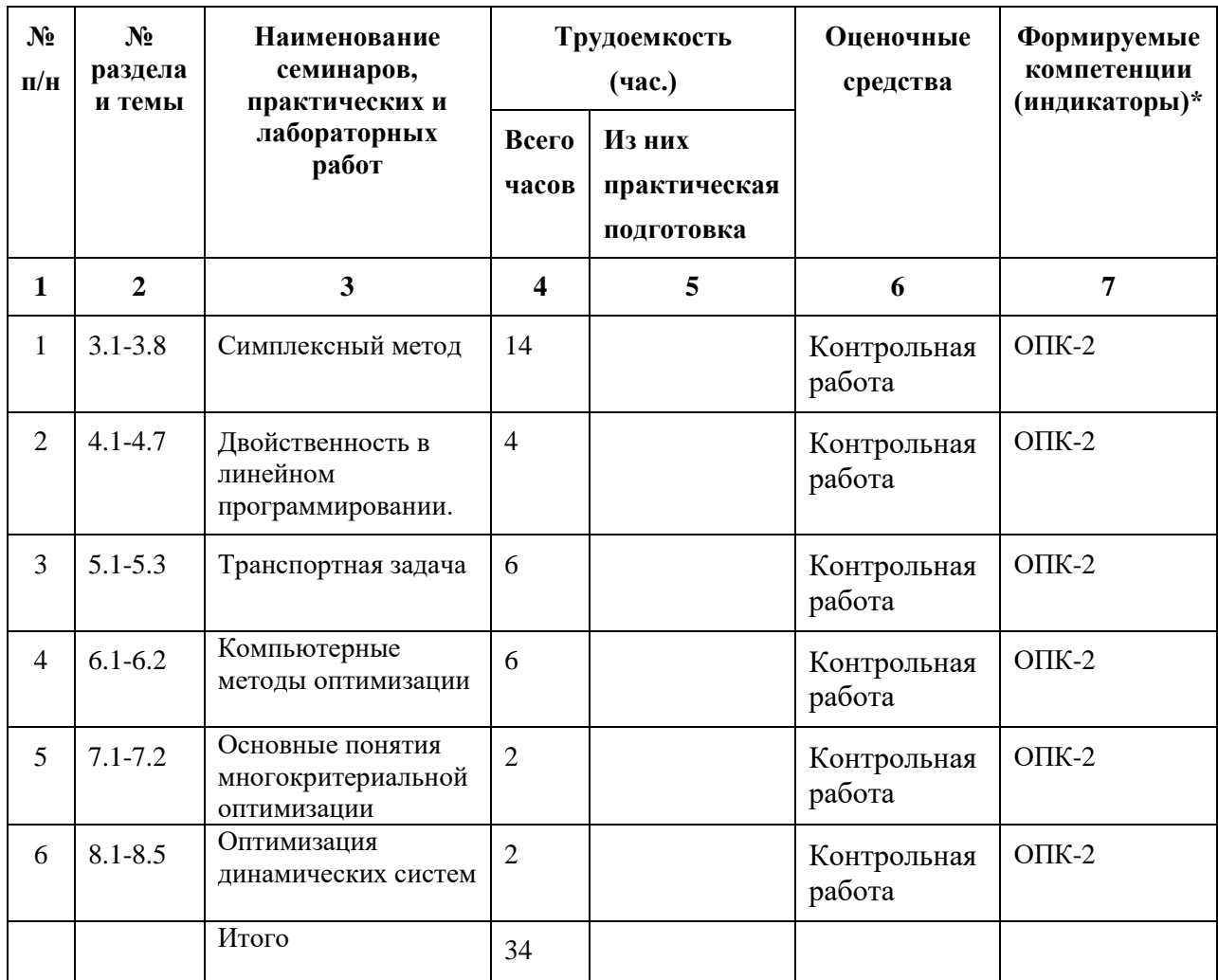

#### **4.3.2. Перечень тем (вопросов), выносимых на самостоятельное изучение студентами в рамках самостоятельной работы (СРС)**

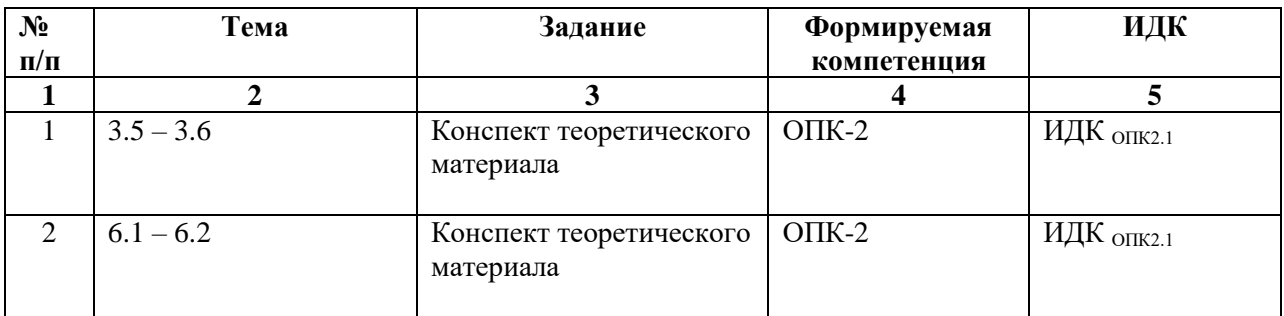

# **4.4. Методические указания по организации самостоятельной работы студентов**

Самостоятельная работа студентов ориентирована на дальнейшее совершенствование их умений по самостоятельному овладению знаниями теоретического и практического характера.

В течение семестра студенту следует выполнить следующие виды самостоятельной работы:

А) выполнение самостоятельных частей по лекциям;

- Б) выполнение домашних заданий к практическим занятиям;
- В) выполнение индивидуальных семестровых заданий;

Г) подготовка к выполнению проверочных и контрольных работ в течении семестра.

#### **4.4. Примерная тематика курсовых работ (проектов)**

Курсовые работы не предусмотрены

#### **V. УЧЕБНО-МЕТОДИЧЕСКОЕ И ИНФОРМАЦИОННОЕ ОБЕСПЕЧЕНИЕ ДИСЦИПЛИНЫ (МОДУЛЯ)**

#### **а) Перечень литературы**

#### **а) основная литература:**

- 1. Владимирский, Б. М. Математика. Общий курс : учебник / Б. М. Владимирский, А. Б. Горстко, Я. М. Ерусалимский. — 4-е изд., стер. — Санкт-Петербург : Лань, 2022. — 960 с. — ISBN 978-5-8114-0445-2. — Текст : электронный // Лань : электроннобиблиотечная система. — URL:<https://e.lanbook.com/book/210206>
- 2. Высшая математика в упражнениях и задачах [Текст] : учеб. пособие для вузов: В 2 ч. / П. Е. Данко [и др.]. - 6-е изд. - М. : Оникс : Мир и образование, 2006 - . - 21 см. Ч.1. - 2006. - 304 с. (24 экз)
- 3. Зайцев, М. Г. Методы оптимизации управления для менеджеров: компьютерноориентированный подход : учебное пособие / М. Г. Зайцев ; научный редактор А. Смирнов ; перевод с английского Д. Кралечкина. — 4-е изд. — Москва : Дело РАНХиГС, 2017. — 312 с. — ISBN 978-5-7749-1140-0. — Текст : электронный // Лань : электронно-библиотечная система. — URL: https://e.lanbook.com/book/107424
- 4. Карманов, В. Г. Математическое программирование : учебное пособие / В. Г. Карманов. — 6-е изд. — Москва : ФИЗМАТЛИТ, 2008. — 264 с. — ISBN 978-5- 9221-0983-3. — Текст : электронный // Лань : электронно-библиотечная система. — URL: https://e.lanbook.com/book/59532
- 5. Смагин, Б. И. Экономико-математические методы : учебник для вузов / Б. И. Смагин. — 2-е изд., испр. и доп. — Москва : Издательство Юрайт, 2022. — 272 с. — (Высшее образование). — ISBN 978-5-9916-9814-6. — Текст : электронный // Образовательная платформа Юрайт [сайт]. — URL: <https://urait.ru/bcode/491944>
- 6. Хуснутдинов, Р. Ш. Математика для экономистов в примерах и задачах : учебное пособие / Р. Ш. Хуснутдинов, В. А. Жихарев. — Санкт-Петербург : Лань, 2022. — 656 с. — ISBN 978-5-8114-1319-5. — Текст : электронный // Лань : электроннобиблиотечная система. — URL:<https://e.lanbook.com/book/211025>
- б) **дополнительная литература:**
- 1. Красс, М. С. Математика в экономике: математические методы и модели : учебник для бакалавров / М. С. Красс, Б. П. Чупрынов ; ответственный редактор

М. С. Красс. — 2-е изд., испр. и доп. — Москва : Издательство Юрайт, 2022. — 541 с. — (Высшее образование). — ISBN 978-5-9916-3138-9. — Текст : электронный // Образовательная платформа Юрайт [сайт]. — URL: <https://urait.ru/bcode/508865>

- 2. Герцекович Д. А. Количественные методы в коммерческой деятельности. Компьютерный практикум: учеб. пособие / Д. А. Герцекович. – Иркутск : Изд-во Иркут. гос. ун-та, 2010. – 347 с.(140 экз.)
- 3. Бабайцев, В. А. Сборник задач по курсу "Математика в экономике : учебное пособие : в 3 частях / В. А. Бабайцев, С. В. Пчелинцев, А. С. Солодовников ; под редакцией В. А. Бабайцева, В. Б. Гисина. — Москва : Финансы и статистика, [б. г.]. — 2013. — 256 с. — ISBN 978-5-279-03441-3. — Текст : электронный // Лань : электронно-библиотечная система. — URL:<https://e.lanbook.com/book/28350>
- 4. Фомин, Г. П. Экономико-математические методы и модели в коммерческой деятельности : учебник для бакалавров / Г. П. Фомин. — 4-е изд., перераб. и доп. — Москва : Издательство Юрайт, 2021. — 462 с. — (Бакалавр. Академический курс). — ISBN 978-5-9916-3021-4. — Текст : электронный // Образовательная платформа Юрайт [сайт]. — URL: <https://urait.ru/bcode/487904>

#### **б) периодические издания**

#### **в) список авторских методических разработок**

#### **г) базы данных, информационно-справочные и поисковые системы**

1. Андронов С.А. Методы оптимального проектирования: Текст лекций. - СПб.: ГУАП, 2001. - 169 с.

#### **[http://www.edu.ru/modules.php?op=modload&name=Web\\_Links&file=index&l\\_op=visit](http://www.edu.ru/modules.php?op=modload&name=Web_Links&file=index&l_op=visit&lid=73605) [&lid=73605](http://www.edu.ru/modules.php?op=modload&name=Web_Links&file=index&l_op=visit&lid=73605)**

Рассмотрены основные понятия и определения фундаментальных положений теории оптимизации, алгоритмы методов математического программирования, используемых при проектировании приборов и систем. Наряду с теоретическими рассмотрены также вопросы практического применения методов и алгоритмов оптимизации при решении проектных задач. При изложении материала значительное внимание уделено выработке у студентов навыков формализации задач, правильному выбору алгоритма решения, численного метода и, наконец, программной реализации методов на ЭВМ.

2. Тынкевич. М.А. Решение транспортной задачи методом Данцига: Методические указания и задания к практическим занятиям.

#### **[http://www.edu.ru/modules.php?op=modload&name=Web\\_Links&file=index&l\\_op=visit](http://www.edu.ru/modules.php?op=modload&name=Web_Links&file=index&l_op=visit&lid=76668) [&lid=76668](http://www.edu.ru/modules.php?op=modload&name=Web_Links&file=index&l_op=visit&lid=76668)**

Приведены методические указания и задания к практическим занятиям, посвященные решению транспортной задачи методом Данцига. Для студентов экономических специальностей.

3. Филькин Г.В. Транспортная задача: Текст лекции. - Шахты: ЮРГУЭС, 2006. - 10 с.

#### **[http://www.edu.ru/modules.php?op=modload&name=Web\\_Links&file=index&l\\_op=visit](http://www.edu.ru/modules.php?op=modload&name=Web_Links&file=index&l_op=visit&lid=76063) [&lid=76063](http://www.edu.ru/modules.php?op=modload&name=Web_Links&file=index&l_op=visit&lid=76063)**

Лекции по теме «Транспортная задача», предназначенные для студентов экономических специальностей.

4. Модели и методы конечномерной оптимизации: Учебно-методический комплекс // Шевченко В.Н. Золотых Н.Ю. Городецкий С.Ю. Гришагин В.А. Коган Д.И.

# **[http://www.edu.ru/modules.php?op=modload&name=Web\\_Links&file=index&l\\_op=visit](http://www.edu.ru/modules.php?op=modload&name=Web_Links&file=index&l_op=visit&lid=73513) [&lid=73513](http://www.edu.ru/modules.php?op=modload&name=Web_Links&file=index&l_op=visit&lid=73513)**

Образовательный комплекс включает электронные учебники, программы практических и лабораторных занятий, презентации к лекциям и охватывает курсы «Линейное и целочисленное линейное программирование», «Нелинейное программирование и многоэкстремальная оптимизация», «Динамическое программирование и дискретная многокритериальная оптимизация».

5. Шевченко В.Н. Золотых Н.Ю. Линейное и целочисленное линейное программирование: учебное пособие. Нижний Новгород: Изд-во Нижегородского ун-та, 2002. 76 с.

#### **[http://www.itlab.unn.ru/uploads/opt\\_3\\_part/01\\_LP/lp.pdf](http://www.itlab.unn.ru/uploads/opt_3_part/01_LP/lp.pdf)**

Часть 1 Учебного курса «Модели и методы конечномерной оптимизации».

6. Городецкий С.Ю. Гришагин В.А. Нелинейное программирование и многоэкстремальная оптимизация: учебное пособие. Нижний Новгород: Изд-во Нижегородского ун-та, 2003. 257 с.

#### **[http://www.itlab.unn.ru/uploads/opt\\_3\\_part/02\\_np&mo/full\\_book.pdf](http://www.itlab.unn.ru/uploads/opt_3_part/02_np&mo/full_book.pdf)**

Часть 2 Учебного курса «Модели и методы конечномерной оптимизации».

7. Коган Д.И. Динамическое программирование и дискретная многокритериальная оптимизация: учебное пособие. Нижний Новгород: Изд-во Нижегородского ун-та, 2004. 150 с.

#### **<http://www.itlab.unn.ru/?dir=241>**

Часть 3 Учебного курса «Модели и методы конечномерной оптимизации» посвящена задачам дискретной оптимизации и методу динамического программирования как одному из наиболее эффективных инструментов их решения. Для записи общих соотношений динамического программирования вводится концепция дискретной управляемой системы, формулируются задачи синтеза оптимальных траекторий. Полученные уравнения позволяют строить оптимальные траектории методами прямого и обратного счета. Показывается, что в терминах дискретных управляемых систем записываются и решаются многие задачи дискретной оптимизации, включая задачи синтеза расписаний обслуживания. В реальных системах качество принимаемых решений следует, как правило, оценивать по ряду показателей, поэтому значительное внимание уделяется многокритериальным задачам. При этом рассматриваются вопросы синтеза представительных совокупностей эффективных оценок и соответствующих Паретооптимальных решений; излагаемые процедуры основываются на соответствующих модификациях метода динамического программирования. Приводятся постановки и решающие процедуры для многокритериальных модификаций задачи о ранце, задачи коммивояжера, задач синтеза расписаний обслуживания и т.д. Значительное внимание уделяется вопросам вычислительной сложности. Для ряда труднорешаемых задач выделяются полиномиально разрешимые подклассы, строятся эвристические процедуры синтеза решений.

8. Азарнова Т.В., Каширина И.Л., Чернышова Г.Д. Методы оптимизации: Учебное пособие.

#### **[http://www.edu.ru/modules.php?op=modload&name=Web\\_Links&file=index&l\\_op=visit](http://www.edu.ru/modules.php?op=modload&name=Web_Links&file=index&l_op=visit&lid=57249) [&lid=57249](http://www.edu.ru/modules.php?op=modload&name=Web_Links&file=index&l_op=visit&lid=57249)**

В пособии рассматривается широкий круг задач математического программирования. Изложены аналитические и численные методы решения задач безусловной и условной оптимизации. Применение каждого метода иллюстрируется решениями типовых примеров. Приведены задачи для самостоятельного решения.

9. Белоусова Е.П., Коструб И.Д. Методы оптимизации. Часть 2: Практикум по специальности «Прикладная математика и информатика».

#### **[http://www.edu.ru/modules.php?op=modload&name=Web\\_Links&file=index&l\\_op=visit](http://www.edu.ru/modules.php?op=modload&name=Web_Links&file=index&l_op=visit&lid=57248) [&lid=57248](http://www.edu.ru/modules.php?op=modload&name=Web_Links&file=index&l_op=visit&lid=57248)**

Практическое руководство написано по одному из разделов курса «Методы оптимизации» и посвящено нелинейному программированию в задачах, содержащих: одну переменную

и приводящихся к ним. Это руководство предназначено для организации аудиторной, лабораторной и самостоятельной работы студентов. В каждом параграфе приводятся теоретические сведения, необходимые для решения сформулированных задач. Приводятся образцы решения задач, написания алгоритмов некоторых методов, а также задания для самостоятельной работы.

10. Коломарова Н.Ю. Решение задач линейного целочисленного программирования методом Гомори: Методические указания и задания к практическим занятиям

#### **[http://www.edu.ru/modules.php?op=modload&name=Web\\_Links&file=index&l\\_op=visit](http://www.edu.ru/modules.php?op=modload&name=Web_Links&file=index&l_op=visit&lid=76669) [&lid=76669](http://www.edu.ru/modules.php?op=modload&name=Web_Links&file=index&l_op=visit&lid=76669)**

Приведены методические указания и задания к практическим занятиям по курсу «Экономико-математические методы», посвященные решению задач линейного целочисленного программирования методом Гомори. Предназначены для студентов экономических специальностей.

11. Тынкевич M.А., Бияков О.А.. Многошаговые процессы принятия решений (динамическое программирование): Методические указания и задания к циклу практических занятий.

# **[http://www.edu.ru/modules.php?op=modload&name=Web\\_Links&file=index&l\\_op=visit](http://www.edu.ru/modules.php?op=modload&name=Web_Links&file=index&l_op=visit&lid=76673) [&lid=76673](http://www.edu.ru/modules.php?op=modload&name=Web_Links&file=index&l_op=visit&lid=76673)**

Приведены методические указания и задания, посвященные многошаговым процессам принятия решений. Предназначены для студентов экономических специальностей.

12. Кучина Т.Л. Моделирование и оптимизация: Методические указания к выполнению курсового проекта.

#### **[http://www.edu.ru/modules.php?op=modload&name=Web\\_Links&file=index&l\\_op=visit](http://www.edu.ru/modules.php?op=modload&name=Web_Links&file=index&l_op=visit&lid=80737) [&lid=80737](http://www.edu.ru/modules.php?op=modload&name=Web_Links&file=index&l_op=visit&lid=80737)**

Цель курсового проекта - практическое усвоение студентами основных разделов дисциплин «Моделирование систем» и «Модели и методы анализа проектных решений», закрепление знаний по математическим и программным средствам системного моделирования, развитие практических навыков комплексного решения задач исследования и проектирования систем.

13. Ларин Р.М., Плясунов А.В., Пяткин А.В. Методы оптимизации. Примеры и задачи: учебное пособие // Новосибирск: Новосибирский государственный университет, 2003. 120 с.

#### **[http://www.edu.ru/modules.php?op=modload&name=Web\\_Links&file=index&l\\_op=visit](http://www.edu.ru/modules.php?op=modload&name=Web_Links&file=index&l_op=visit&lid=79310) [&lid=79310](http://www.edu.ru/modules.php?op=modload&name=Web_Links&file=index&l_op=visit&lid=79310)**

Учебное пособие представляет собой сборник примеров и задач по основной части курса «Методы оптимизации, посвященного методам решения оптимизационных задач в конечномерных пространствах. Пособие содержит также определения и формулировки основных теорем, что позволяет пользоваться им независимо от теоретического курса. Подробно рассмотрены классические методы решения задач математического программирования, а также выпуклое и линейное программирование. Пособие предназначено для для всех, кто желает освоить рассматриваемые методы самостоятельно. Представлено содержание пособия и полные тексты глав в формате pdf.

14. Исенбаева Е.Н. Симплекс-метод решения задачи линейного программирования: Методические указания к проведению практических занятий по курсу «Системный анализ». - Ижевск: Ижевский гос. техн. ун-т, 1999. - 14 с.

# **[http://www.edu.ru/modules.php?op=modload&name=Web\\_Links&file=index&l\\_op=visit](http://www.edu.ru/modules.php?op=modload&name=Web_Links&file=index&l_op=visit&lid=80731) [&lid=80731](http://www.edu.ru/modules.php?op=modload&name=Web_Links&file=index&l_op=visit&lid=80731)**

Работа посвящена наиболее распространенному методу решения задачи линейного программирования (симплекс-методу). Сформулирован алгоритм решения задачи, который проиллюстрирован на примере, предложены варианты заданий.

15. Стронгин Р.Г., Гергель В.П., Городецкий С.Ю., Гришагин В.А., Маркина М.В. Современные методы принятия оптимальных решений: Учебно-методический комплекс. **[http://www.edu.ru/modules.php?op=modload&name=Web\\_Links&file=index&l\\_op=visit](http://www.edu.ru/modules.php?op=modload&name=Web_Links&file=index&l_op=visit&lid=73507) [&lid=73507](http://www.edu.ru/modules.php?op=modload&name=Web_Links&file=index&l_op=visit&lid=73507)**

Учебно-методический комплекс по курсу «Современные методы принятия оптимальных решений». Цели и задачи курса: Изучение новых фундаментальных подходов для анализа широкого класса задач принятия решений - задач многомерной многоэкстремальной оптимизации.

16. Филькин Г.В. Линейное программирование: Текст лекций. - Шахты: ЮРГУЭС, 2006. - 21 с.

#### **[http://www.edu.ru/modules.php?op=modload&name=Web\\_Links&file=index&l\\_op=visit](http://www.edu.ru/modules.php?op=modload&name=Web_Links&file=index&l_op=visit&lid=76062) [&lid=76062](http://www.edu.ru/modules.php?op=modload&name=Web_Links&file=index&l_op=visit&lid=76062)**

Приведен текст лекций по линейному программированию, предназначенный для студентов экономических специальностей.

17. Лутманов С.В. Линейные задачи оптимизации: Учебное пособие. Ч.1. Линейное программирование. - Пермь: Перм. гос. ун-т, 2004. - 128 с.

# **[http://www.edu.ru/modules.php?op=modload&name=Web\\_Links&file=index&l\\_op=visit](http://www.edu.ru/modules.php?op=modload&name=Web_Links&file=index&l_op=visit&lid=79219) [&lid=79219](http://www.edu.ru/modules.php?op=modload&name=Web_Links&file=index&l_op=visit&lid=79219)**

В учебном пособии рассматриваются линейные задачи оптимизации в конечномерных пространствах, обычно называемые задачами линейного программирования. Приводятся основные типы прикладных задач линейного программирования, описывается графический и симплекс - методы их решения, развивается теория двойственности в линейном программировании и исследуется возможность применения линейного программирования в теории игр. Весь излагаемый материал поясняется на примерах, большинство из которых решены с применением пакета MATHEMATICA 4.2.

18. Азарнова Т.В., Каширина И.Л., Чернышова Г.Д. Методы оптимизации: Учебное пособие. - Воронеж: Изд-во ВГУ, 2003. -87 с.

#### **[http://www.edu.ru/modules.php?op=modload&name=Web\\_Links&file=index&l\\_op=visit](http://www.edu.ru/modules.php?op=modload&name=Web_Links&file=index&l_op=visit&lid=57249) [&lid=57249](http://www.edu.ru/modules.php?op=modload&name=Web_Links&file=index&l_op=visit&lid=57249)**

В пособии рассматривается широкий круг задач математического программирования. Изложены аналитические и численные методы решения задач безусловной и условной оптимизации. Применение каждого метода иллюстрируется решениями типовых примеров. Приведены задачи для самостоятельного решения.

19. Буйная Е.В., Тынкевич М.А.. Симплексный метод решения оптимизационных задач: Методические указания и задания к практическим занятиям по курсу «Экономикоматематические методы» для студентов экономических специальностей.

# **[http://www.edu.ru/modules.php?op=modload&name=Web\\_Links&file=index&l\\_op=visit](http://www.edu.ru/modules.php?op=modload&name=Web_Links&file=index&l_op=visit&lid=76670) [&lid=76670](http://www.edu.ru/modules.php?op=modload&name=Web_Links&file=index&l_op=visit&lid=76670)**

Приведены методические указания и задания к практическим занятиям по курсу «Экономико-математические методы», посвященные симплексному методу решения оптимизационных задач. Предназначены для студентов экономических специальностей.

20. Харчистов Б.Ф. Методы оптимизации: Учебное пособие. - Таганрог: Изд-во ТРТУ, 2004. - 140 с.

# **[http://window.edu.ru/window/library?p\\_rid=28801](http://window.edu.ru/window/library?p_rid=28801)**

Изложены основные понятия и теоретические положения курса «Методы оптимизации». Приведены алгоритмы, реализующие различные методы решения оптимизационных задач. Применение алгоритмов иллюстрировано решением примеров. Каждый раздел содержит задачи, снабженные ответами. В пособие включено индивидуальное задание, посвященное решению задачи формирования портфеля ценных бумаг. Пособие предназначено для студентов, изучающих курс «Методы оптимизации», а также преподавателей, проводящих практические, индивидуальные занятия по данному предмету.

21. В системе образовательного портала ИГУ (http://educa.isu.ru/) размещены лекционные материалы и задания для самостоятельной работы по дисциплине Б1.О.20. «Методы оптимальных решений».

# **VI. МАТЕРИАЛЬНО-ТЕХНИЧЕСКОЕ ОБЕСПЕЧЕНИЕ ДИСЦИПЛИНЫ**

#### **6.1. Учебно-лабораторное оборудование:**

Для реализации данной дисциплины используются специальные помещения:

*- учебные аудитории для лекционных и семинарских занятий, групповых и индивидуальных консультаций, текущего контроля и промежуточной аттестации:*

Аудитория на 100 посадочных мест, укомплектованная специализированной учебной мебелью и техническими средствами обучения с возможностью подключения к сети «Интернет» и обеспечением доступа в электронную информационнообразовательную среду организации:

- Wi-Fi;
- Активный микшерный пульт Yamaha + микрофон;
- Колонки  $2*200Br$ ;
- экран настенный ScreenMedia  $180x180$ ;
- проектор BenQ MX661;
- Компьютер преподавателя (AMD ATHLON II x3);
- $\Pi$ O Microsoft Windows, Microsoft Office Professional Plus 2010, Kaspersky Endpoint Security;

наборы демонстрационного оборудования и учебно-наглядных пособий, обеспечивающие тематические иллюстрации, соответствующие рабочей программе дисциплины «Методы оптимальных решений».

Аудитория на 38 посадочных мест, укомплектованная специализированной учебной мебелью и техническими средствами обучения, служащими для предоставления информации большой аудитории:

- Экран на штативе Screen Media Apollo;
- проектор переносной Epson EB-X24;
- ноутбук HP 255 G7 (Intel Core i5);
- $\Pi$ O Microsoft Windows 10 OEM, Microsoft Office Professional Plus 2010, Kaspersky Endpoint Security;

наборы демонстрационного оборудования и учебно-наглядных пособий, обеспечивающие тематические иллюстрации, соответствующие рабочей программе дисциплины «Методы оптимальных решений».

#### *- аудитории для организации самостоятельной работы:*

Аудитория на 18 посадочных мест, укомплектованная специализированной учебной мебелью и техническими средствами обучения с возможностью подключения к

сети «Интернет» и обеспечением доступа в электронную информационнообразовательную среду организации:

- 18 компьютеров(AMD A8) с доступом к сети интернет,
- 1 компьютер оператора $(AMD Athlon 64)$ ,
- $\bullet$  M $\Phi$ Y Canon Ir1133.
- $\Pi$ O Microsoft Windows 7, Microsoft Office Professional Plus 2010, 1С: Предприятие 8. Комплект для обучения в высших и средних учебных заведениях, Архиватор RAR WinRAR 5, Far Manager v3, КонсультантПлюс: Версия Проф, Kaspersky Endpoint Security

Аудитория на 15 посадочных мест, укомплектованная специализированной учебной мебелью и техническими средствами обучения с возможностью подключения к сети «Интернет» и обеспечением доступа в электронную информационно-образовательную среду организации:

- 15 компьютеров(AMD Athlon64)) с доступом к сети интернет,
- 1 компьютер оператора(AMD Athlon64),
- $\Pi$ O Microsoft Windows 7, Microsoft Office Professional Plus 2010, 1C:Предприятие 8. Комплект для обучения в высших и средних учебных заведениях, Архиватор RAR WinRAR 5, Far Manager v3, КонсультантПлюс: Версия Проф, Kaspersky Endpoint Security

*- помещение для хранения и профилактического обслуживания учебного оборудования:*

- шкафы, расходные материалы,
- ноутбуков,
- 4 переносных комплекта:
- Экран на штативе ScreenMedia Apollo,
- проектор переносной Epson EB-X24,
- ноутбук HP 255 G7 (Intel Core i5),
- $\Pi$ O Microsoft Windows 10 OEM, Microsoft Office Professional Plus 2010, Kaspersky Endpoint Security

#### **6.2. Программное обеспечение:**

Операционные системы:

- Microsoft Windows (версии Vista, 7, 10)
- ALT Linux

#### Пакеты офисных приложений:

- Microsoft Office (ред. Professional Plus, Standard; вер. 2007, 2010, 2013)
- LibreOffice, OpenOffice

Интернет-браузеры:

- Yandex Browser
- $\bullet$   $A$  TOM
- Mozilla Firefox
- Google Chrome

#### Прикладное ПО для работы с документами:

- Архиватор RAR WinRAR (5.x Версия Академическая)
- Far Manager
- Adobe Reader

Средства антивирусной защиты:

• Kaspersky Endpoint Security

Онлайн сервисы:

- Видео конференции система bbb.isu.ru (система BigBlueButton)
- Образовательный портал educa.isu.ru (система LMS Moodle)
- Видеохостинг cloud.isu.ru (система NextCloud)

Прикладное ПО для работы с графическими и аудио/видео файлами:

- VLC Player
- Inkscape
- Audacity
- $\bullet$  GIMP

#### **6.3. Технические и электронные средства обучения:**

Компьютеры, проекторы, позволяющие проводить на лекциях презентации, разработанные с помощью пакета прикладных программ MS Power Point, использовать наглядные, иллюстрированные материалы, анализировать статистическую информацию. Семинарские занятия проводятся в компьютерных классах, где студенты решают индивидуальные задачи.

Электронным средством обучения является образовательный портал ИГУ Educa, курс дисциплины «Методы оптимальных решений».

# **VII. ОБРАЗОВАТЕЛЬНЫЕ ТЕХНОЛОГИИ**

В образовательном процессе используются активные и интерактивные формы проведения занятий (эвристические беседы, технологии развития критического мышления, семинары, групповые дискуссии; и активные методы обучения: проблемный, частично-поисковый, поисковый), развивающие у обучающихся навыков командной работы, межличностной коммуникации, принятия решений, лидерских качеств и формирующие компетенции.

Обучение по данной учебной дисциплине предполагает следующие формы занятий:

 аудиторные групповые занятия под руководством преподавателя (лекции, практические занятия),

 обязательная самостоятельная работа студента по заданию преподавателя, выполняемая во внеаудиторное время, в том числе с использованием информационнокомпьютерных технологий.

Активные методы обучения включают в себя любые способы, приемы, инструменты разработки, проведения и совершенствования процесса обучения чему-либо, которые отвечают следующим требованиям:

 сотрудничество обучающихся и преподавателя в планировании и реализации всех этапов процесса обучения (от определения учебных целей до оценки степени их достижения);

 активное, творческое, инициативное участие обучающихся в процессе получения необходимого им результата обучения.

 максимальная приближенность результатов обучения к сфере практической деятельности обучающихся; пригодность результатов к практическому внедрению, развитию и совершенствованию после окончания обучения.

#### **VIII. ОЦЕНОЧНЫЕ МАТЕРИАЛЫ ДЛЯ ТЕКУЩЕГО КОНТРОЛЯ И ПРОМЕЖУТОЧНОЙ АТТЕСТАЦИИ**

#### **8.1 Оценочные материалы (ОМ):**

8.1.1. Оценочные материалы текущего контроля формируются в соответствии с ЛНА университета

А) выполнение самостоятельных частей по лекциям;

Б) выполнение домашних заданий к практическим занятиям;

В) выполнение индивидуальных семестровых заданий;

Г) выполнение проверочных и контрольных работ в течении семестра

**Текущий** контроль осуществляется в виде контрольных мероприятий по темам дисциплины – выполнение тестовых и контрольных заданий.

**Итоговый контроль** осуществляется в форме экзамена в конце семестра.

Итоговой формой контроля знаний, умений и навыков по дисциплине является **(экзамен)**. Экзамен проводится по билетам, которые включают один теоретический вопрос и две задачи.

Оценка знаний производится по следующим критериям:

- знание на хорошем уровне содержания вопроса;
- знание на хорошем уровне терминологии дисциплины;

 знание на хорошем уровне перспектив и направлений развития средств автоматизации коммерческой деятельности;

использование в ответе материала из дополнительной литературы;

 умение привести практический пример использования конкретных приемов и методов электронной коммерции;

- использование в ответе самостоятельно найденных примеров;
- наличие собственной точки зрения по проблеме и умение ее защитить;

 знание на хорошем уровне методов и технологий построения, функционирования и использования средств автоматизации коммерческой деятельности;

умение четко, кратко и логически связно изложить материал.

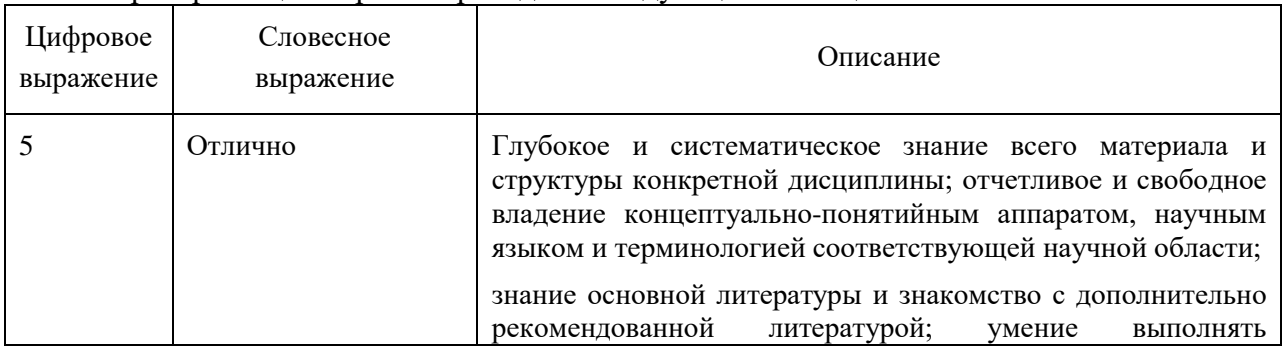

#### Критерий оценки работ приведен в следующей таблице.

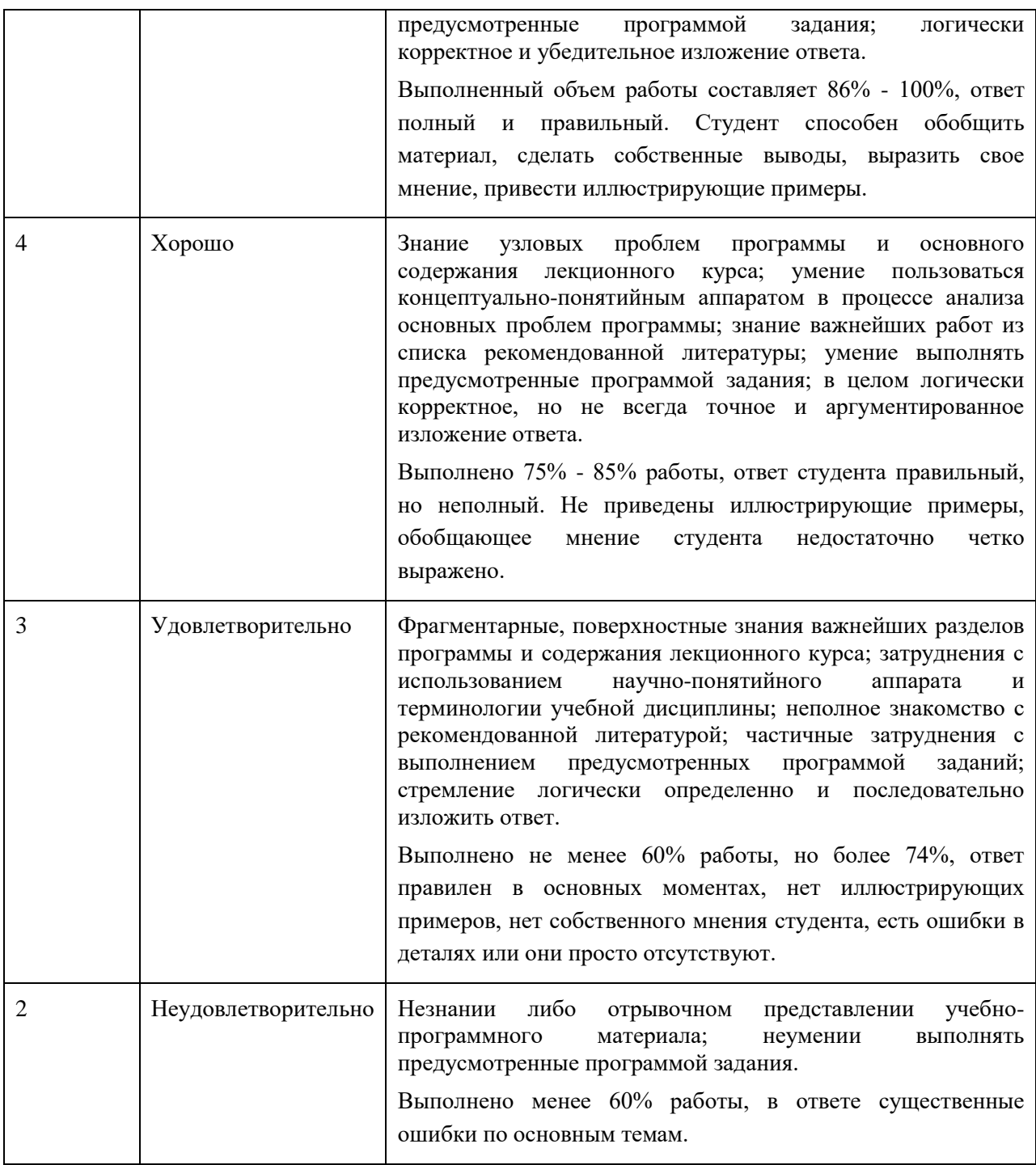

10.1. Оценочные средства для входного контроля.

Решить систему уравнений методом Крамера:  $\int$ ₹  $\frac{1}{2}$  $\mathfrak{r}$  $\overline{ }$ 

$$
x_1 + 3x_2 - 2x_3 = 1,
$$
  
-x<sub>1</sub> + 2x<sub>2</sub> = 4,  
-2x<sub>1</sub> + x<sub>2</sub> + x<sub>3</sub> = 5.

Решить системы уравнений методом Гаусса:

A) 
$$
\begin{cases} 2x - y - z = -1, \\ x + 5z = 6, \\ 4x + 9y - z = 21. \end{cases}
$$
B) 
$$
\begin{cases} y - z = 5, \\ 2x - 12y + 5z = -4. \end{cases}
$$
B) 
$$
\begin{cases} y + 2z - t = 5, \\ x - y + 2t = 3, \\ 3x - 4y - 4z + 8t = 1. \end{cases}
$$

Исходя из определения производной, найти производную функции  $y = \frac{1}{2}$ .

Какой угол образует с положительным направлением оси  $Ox$  касательная к кривой  $y = x<sup>3</sup> - x<sup>2</sup> + 1$ , проведенная в точке с абсциссой: а)  $x = 1$ ; б)  $x = 2/3$ .

Найти производные функций: 1)  $y = x^2 - 2sin x + 5$ ; 2)  $y = x^3 ln x$ ; 3)  $y = \frac{tg x}{\sqrt{x}}$ ; 4)

$$
y = \sqrt{4x + \sin 4x}
$$
; 5)  $y = 2(e^{x/2} - e^{-x/2})$ ; 6)  $y = \operatorname{arcctg} \sqrt{x} - \frac{1}{x^4}$ ;  
7)  $y = \left(\frac{x}{a}\right)^{ax}$ ; 8)  $y = 2^{\cos^3 x - 3\cos x}$ ; 9)  $y(x) = \frac{(\sqrt{x} - 1)^2}{x}$ ,  $\operatorname{Haffin} y'(0,01)$ .  
 $y = \frac{1}{x + 1} + 1$ .  $\operatorname{Haffin} y^{(n)}$ .

Найдите экстремумы функции:  $z = -x^2 - xy - y^2 + x + y$ .

Найдите частные производные второго порядка функции:  $z = 5x^3y - y^2x$ .

Найдите градиент функции  $u = x^2 y^3 z^4$  в т. А(3, 2, 1).

#### Контрольные вопросы к проверочным работам

#### Математические модели и оптимизация в экономике. Общее представление о статической задаче оптимизации

- 1. Что такое инструментальные переменные и параметры математической модели? В чем состоит их отличие?
- 2. Что такое допустимое множество?
- 3. Что такое критерий оптимизации и целевая функция?
- 4. Что такое линии уровня целевой функции?
- 5. Назовите причины неопределенности в параметрах математической модели и объясните ее влияние на решение.
- 6. Приведите примеры использования математических моделей для описания поведения экономических агентов.
- 7. Как методы оптимизации используются при принятии экономических решений?
- 8. Что такое глобальный максимум критерия и оптимальное решение?
- существования 9. Достаточное условие глобального максимума (теорема Вейерштрасса).
- 10. Назовите причины отсутствия оптимального решения.
- 11. Что такое локальный максимум?

#### Задача нелинейного программирования

- 12. Сформулируйте общую задачу нелинейного программирования.
- 13. Сформулируйте необходимое условие локального максимума в общей задаче нелинейного программирования.
- 14. Что такое функция Лагранжа?
- 15. Дайте определение седловой точки функции Лагранжа.
- 16. Сформулируйте и докажите достаточное условие оптимальности с помощью функции Лагранжа.
- 17. Сформулируйте условие дополняющей нежесткости и дайте его экономическую интерпретацию.
- 18. Дайте определение выпуклого множества.
- 19. Какие свойства имеют выпуклые множества?
- 20. Дайте определение опорной гиперплоскости.
- 21. Лайте определение разделяющей гиперплоскости.
- 22. Сформулируйте понятие выпуклой и вогнутой функций.
- 23. Сформулируйте теорему Куна-Таккера.
- 24. Дайте экономическую интерпретацию множителей Лагранжа.
- 25. Как решения выпуклой задачи оптимизации зависят от параметров?

#### Линейное программирование. Симплексный метод

- 26. Сформулируйте задачу линейного программирования.
- 27. Приведите содержательные примеры задачи линейного программирования.
- 28. Что такое нормальная (стандартная) и каноническая формы задачи линейного программирования?
- 29 Какие свойства допустимое пинейного имеет множество залачи программирования?
- 30. Какие свойства имеет оптимальное решение линейного  $\overline{B}$ залаче программирования?
- 31. Расскажите об анализе чувствительности в задаче линейного программирования.
- 32. В чем состоят методы решения задач линейного программирования, основанные на направленном переборе вершин (симплекс-метод и др.)?
- 33. Как сводится задача минимизации целевой функции к задаче максимизации?
- 34. Какова геометрическая интерпретация решения линейных неравенств с одной, двумя, тремя переменными?
- 35. Что называется допустимым решением и областью допустимых решений (ОДР) задачи математического программирования.
- 36. Какова геометрическая интерпретация решения системы линейных неравенств с двумя переменными?
- 37. Чем определяется направление скорейшего возрастания целевой функции? Постройте grad Z для функции  $Z = 4x_1 - x_2$ .
- 38. Что называется оптимальным решением задачи ЛП?
- 39. Какие случаи возможны при решении задачи ЛП?
- 40. Как выражается оптимальное решение при наличии альтернативного оптимума?
- 41. В чем заключается идея симплекс-метода?
- 42. В каком виде должна быть записана модель задачи ЛП для решения ее симплекс методом?
- 43. Как построить первое базисное решение? В каком случае оно будет опорным решением задачи ЛП?
- 44. Из каких этапов состоит переход от одного опорного решения к другому?
- 45. Как определить какой из небазисных столбцов расширенной матрицы  $A^*$  войдет в базис?
- 46. Каким образом сохраняется неотрицательность переменных нового базисного решения?
- 47. Что является критерием оптимальности решения задачи ЛП в симплекс-методе?

#### Двойственность в линейном программировании. Дискретное программирование

- 48. Сформулируйте двойственную задачу линейного программирования.
- 49. Сформулируйте теоремы двойственности в задаче линейного программирования.
- 50. Дайте интерпретацию двойственных переменных залаче линейного  $\overline{B}$ программирования.
- 51. Запишите математические модели пары двойственных задач.
- 52. Дайте экономическую интерпретацию пары двойственных задач.
- 53. Сформулируйте правила построения двойственной задачи к исходной.
- 54. Сформулируйте первую теорему двойственности и дайте экономическую интерпретацию.
- 55. Сформулируйте и дайте экономическую интерпретацию второй теоремы двойственности.
- 56. Перечислите свойства двойственных оценок. В чем заключается их экономический смысл?

#### Транспортная задача

- 57. Дайте содержательную постановку транспортной задачи (ТЗ) по критерию стоимости.
- 58. Составьте математическую модель ТЗ.
- 59. Какая модель называется открытой; закрытой?
- 60. Какие методы применяются для нахождения опорного плана ТЗ? Опишите их.
- 61. Сколько занятых клеток в транспортной таблице соответствует опорному плану перевозок? Чем это обусловлено?
- 62. Что такое никл?
- 63. Опишите алгоритм метода потенциалов.
- 64. Как перейти от открытой модели ТЗ к закрытой?
- 65. Как интерпретируется решение открытой модели ТЗ?

#### Компьютерные метолы оптимизации

- 66. Какие возможности предоставляет среда MS Excel для решения задач линейного программирования?
- 67. В чем состоят градиентные методы решения задачи безусловной оптимизации?
- 68. Как штрафные функции используются при поиске решения выпуклой задачи нелинейного программирования?
- 69. Расскажите о методах решения задач линейного программирования, основанных на применении штрафных функций.

#### Основные понятия многокритериальной оптимизации

- 70. Сформулируйте постановку задачи многокритериальной оптимизации.
- 71. Назовите основные подходы к построению методов поиска решений в задачах многокритериальной оптимизации.

#### Оптимизация линамических систем

- 72. Приведите примеры многошаговых систем в экономике.
- 73. В чем состоят особенности линамических залач оптимизации?
- 74. Приведите примеры динамической задачи оптимизации.
- 75. Что такое многошаговые динамические модели?
- 76. Что такое непрерывные динамические модели?
- 77. Что такое управление и переменная состояния в динамических моделях?
- 78. Приведите примеры задания критерия в динамических задачах оптимизации.
- 79. В чем состоит метод динамического программирования в многошаговых задачах оптимизании?
- 80. Как многошаговой залача оптимизании системы сводится к задаче математического программирования?

#### Примерное содержание проверочных работ

1. Найти и изобразить в декартовой системе координат области выпуклости и вогнутости  $\phi$ ункции  $f(x, y) = (x-1)^3 - 6xy + y^3$ . Выпуклы ли построенные области?

2. Задачу нелинейного программирования

$$
-(x_1 - 4)^2 - x_2^2 \Rightarrow \max_{x_1 - x_2 \ge -2} \max_{x_1, x_2 \ge 0} \left\{ \begin{cases} 3x_1 + x_2 \le 6 \\ x_1 - x_2 \ge -2 \\ x_1, x_2 \ge 0 \end{cases} \right.
$$

привести к стандартному виду. Изобразить допустимое множество и линии уровня целевой функции; решить задачу графически. Проверить, выполняются ли условия теоремы Вейерштрасса о существовании решения. На рисунке проверить выполнение условий Куна-Таккера в угловых точках допустимого множества (т.е. в точках, в которых число активных ограничений не меньше числа переменных) и в точках касания линии уровня целевой функции с границами допустимой области. Найти точки, в которых условия Куна-Таккера выполняются, и определить, какие из ограничений являются активными в таких точках. Выписать условия Куна-Таккера в найденных точках и рассчитать значения двойственных переменных. Сделать обоснованный вывод о наличии или отсутствии локального (глобального) максимума во всех рассмотренных точках.

3. Постройте линию уровня целевой функции  $Z = 3x_1 - 2x_2$ , соответствующую значению Z  $= 0.$ 

4. Фабрика по производству мороженого может выпускать пять сортов мороженого. При производстве мороженого используется два вида сырья: молоко и наполнители, запасы которых известны. Известны также удельные затраты сырья, а также цены продукции. Требуется построить модель плана производства, который обеспечивает максимум дохода.

5. Решить симплексным методом:  $Z = 2x_1 - 13x_2 - 6x_3 \rightarrow max$  при ограничениях

$$
\begin{cases} x_1 - x_2 + 3x_3 \ge l, \\ x_1 - 2x_2 + x_3 \le -l, \\ x_i \ge 0, \quad j = \overline{l,3} \end{cases}
$$

6. Найти экстремум функции градиентным методом:

$$
f(x_1, x_2) = x_1^2 + \frac{5}{2}x_2^2 - x_1x_2 - 7 \rightarrow \min, x^{(0)} = (3, -1).
$$

7. Решить задачу о рациональном распределении ресурсов методом динамического программирования:

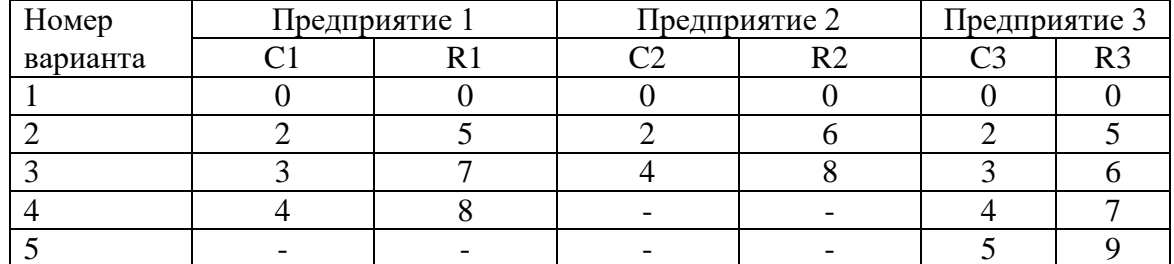

Общая сумма капитальных вложений 8 млн. у.е.

8. Рассмотреть задачу целевого программирования, в которой множество допустимых решений задается неравенствами  $x_1 + 2x_2 \le 4$ ,  $4x_1 + x_2 \le 4$  и  $x_{1,2} \ge 0$ , критерии заданы соотношениями  $z_1 = 2x_1 + x_2$ ,  $z_2 = 2x_2$ , а целевая точка совпадает с идеальной точкой  $z^*$ , отклонение от которой задается функцией  $\rho(z, z^*)$  = max  $\{(z_1^* - z_1), (z_2^* - z_2)\}$ . Найти и изобразить множество достижимых критериальных векторов Z, его паретову границу  $P(Z)$ и идеальную точку  $z^*$ . Изобразить линии уровня функции  $\rho(z, z^*)$ . Графически решить задачу нахождения достижимой точки  $(z_1, z_2)$ , дающей минимум отклонения от идеальной точки; аналитически записать задачу минимизации отклонения от идеальной точки в виде задачи линейного программирования.

#### 9. Рассмотреть задачу двухкритериальной максимизации

$$
z_1 = F_1(x) = 2x_1 + 5x_2 + 4x_3 \to \max, \ z_2 = F_2(x) = -5x_1 + x_2 - 4x_3 \to \max
$$
на многжестве допустимых решений  $X \subset E^3$ 

$$
2x_1^2 + x_2^2 + (x_3 + 1)^2 \le 1, x_1 \ge 0, x_2 \ge 0, x_3 \ge 0.
$$

10. Найти Парето-эффективное решение, максимизирующее линейную свертку критериев  $\phi(z_1, z_2) = 0.6z_1 + 0.4z_2.$ 

Проверить, выполняется ли для возникающей задачи нелинейного программирования условия теоремы Вейерштрасса и является ли эта задача задачей выпуклого программирования. Проверить возможность использования условий Куна-Таккера в ланной залаче. Выписать и проверить выполнение условий Куна-Таккера в гралиентной форме для различных наборов активных ограничений. Найти решение рассматриваемой задачи нелинейного программирования. Выписать функцию Лагранжа и условия Куна-Таккера через функцию Лагранжа; проверить выполнение условий Куна-Таккера в найленном решении.

11. Фирма принимает решение о стратегии замены оборудования. Считается, что замена может осуществляться в начале любого года (практически моментально), причем частичная замена оборудования невозможна. Стоимость приобретения нового оборудования и замены старого оборудования на новое составляет 6 миллионов рублей. После замены старое оборудование, эксплуатировавшееся до этого *t* лет,  $t \in [0:10]$ , реализуется по цене, которая определяется формулой  $R(t) = 0.2(10 - t)$  миллионов рублей. Известно, что прибыль от реализации продукции, произведенной за год, определяется формулой  $F(t) = 5-t$  миллионов рублей. Планирование производится на 7 лет. Определить оптимальную стратегию замены оборудования при условии, что в начальный момент времени имеется оборудование, прослужившее 1 год.

12. Динамика фирмы описывается моделью

$$
K_{t+1} = K_t + (1 - u_t) \delta K_t
$$
,  $K_0 = 1$ ,  $C_{t+1} = C_t + u_t \delta K_t$ ,  $C_0 = 0$ ,

где  $t = 0, 1, 2, \ldots, T-1$  – номер года;

 $K_t$  – стоимость основных фондов к началу периода [t, t+1];

 $C_t$  – суммарные дивиденды с момента 0 до начала периода [t, t+1];

 $u_t$  – доля дивидендов в период [t, t+1] в прибыли фирмы, которая считается равной  $\delta K_t$ , причем  $\delta$  - заданный постоянный параметр.

Величина  $u_t$  является управлением в модели, причем  $0 \le u_t \le 1$ ,  $t=0,1,2,...,T-1$ .

динамического программирования, построить оптимальное Пользуясь методом управление, максимизирующее суммарные дивиденды за весь период времени [0,  $T$ ], то есть величину  $C_T$ . Считать, что  $\delta = 0.6$ , T=4.

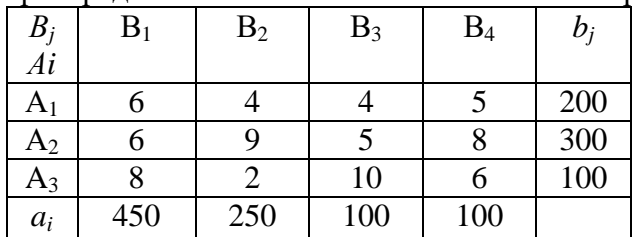

13. Найти оптимальное распределение поставок и минимальные затраты на перевозку

# 8.1.2. Оценочные материалы для промежуточной аттестации в форме экзамена.

Материалы для проведения текущего и промежуточного контроля знаний студентов:

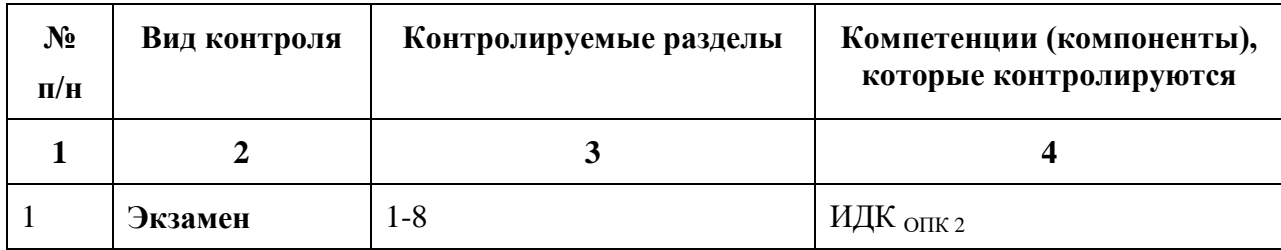

# Примерный перечень вопросов к экзамену по курсу «Методы оптимальных решений»

- 1. Метод деления отрезка пополам.
- 2. Метод золотого сечения.
- 3. Метол Фибоначчи.
- 4. Метод покоординатного спуска.
- 5. Градиентный метод.
- 6. Овражные методы.
- 7. Общая постановка задачи линейного программирования.
- 8. Геометрический метол решения ЗЛП.
- 9. Симплекс-метод решения ЗЛП.
- 10. Решение задачи оптимизации перевозок методом линейного программирования.

 $11.$ Решение задачи выбора оптимального ассортимента методом линейного программирования.

12. Какие возможности предоставляет среда MS Excel для решения задач линейного программирования?

- 13. Двойственная задача геометрический метод решения
- 14. Двойственная задача симплекс-метод.
- 15. Транспортная задача метод северо-западного угла.
- 16. Транспортная задача метод двойного предпочтения.
- 17. Транспортная задача метод наименьшей стоимости.
- 18. Транспортная задача метод потенциалов.

# Примерный перечень заданий для экзамена по курсу «Методы оптимальных решений»

# Вариант 1

2. Брокеру биржи клиент поручил разместить 100 000 долл. США на фондовом рынке, сформировать портфель с ценными бумагами, чтобы получить максимальные годовые

проценты с вложенного капитала. Выбор ограничен четырьмя возможными объектами инвестиций-акций А, В, С, D, которые позволяют получить доход в размерах соответственно 6 %, 8 %, 10 %, 9 % годовых от вложенной суммы. При этом клиент поручил не менее половины инвестиций вложить в акции А и В. С целью обеспечения ликвидности не менее 25 % общей суммы капитала нужно поместить в акции D. Учитывая прогноз на изменение ситуации в будущем, в акции С можно вложить не более 20 % капитала. Специфика налогообложения указывает на необходимость вложения в акции А не менее 30 % капитала. Построить модель, на основе которой можно решить задачу распределения инвестиций капитала, обеспечивающего максимальный годовой процентный доход.

**3.** Сталеплавильная компания располагает тремя заводами A<sub>1</sub>, A<sub>2</sub>, A<sub>3</sub>, способными произвести за некоторый промежуток времени 50, 30, 20 тыс. т стали соответственно. Свою продукцию компания поставляет четырем потребителям  $B_1, B_2, B_3$  и  $B_4$ , потребности которых составляют соответственно 30, 15, 35 и 20 тыс. т стали. Стоимости транспортировки одной тысячи тонн стали с различных заводов различным потребителям приведены ниже в таблице:

Таблина

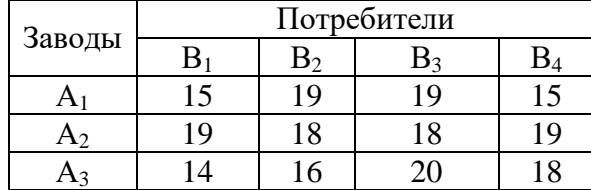

Определить план перевозок стали, при которых расходы на транспортировку минимальны, и посчитать эти расходы.

#### **Вариант 2**

**1.** На приобретение оборудования для нового производственного участка выделено 300 тысяч у. е. Его предполагается разместить на площади 45 м<sup>2</sup>. Участок может быть оснащен оборудованием трех видов: 1) машинами стоимостью 6 тыс. у. е. (здесь и далее все показатели приводятся на единицу оборудования), размещающимися на площади 9 м<sup>2</sup>, производительностью 8 тыс. ед. продукции за смену; 2) машинами стоимостью 3 тыс. у. е., занимающими площадь 4 м<sup>2</sup>, производительностью 4 тыс. ед. продукции за смену; 3) машинами стоимостью 2 тыс. у. е., занимающими площадь 3 м<sup>2</sup>, производительностью 3 тыс. ед. продукции. Построить модель, на основе которой можно решить задачу определения плана оборудования, обеспечивающего наибольшую производительность всего участка.

**2.** Фирма имеет возможность рекламировать свою продукцию, используя местные радиои телевизионную сети. Затраты на рекламу в бюджете фирмы ограничены величиной 1тыс. долл. в месяц. Каждая минута радиорекламы обходится в 5 долл., а каждая минута телерекламы – в 90 долл. Маркетинговая служба фирмы рекомендует, чтобы количество рекламных минут по радио было, по крайней мере, в 2 раза больше, чем по TV. Опыт прошлых лет показал, что объем сбыта, который обеспечивает каждая минута телерекламы, в 25 раз больше сбыта, обеспечиваемого одной минутой радиорекламы. Определить оптимальное распределение финансовых средств, ежемесячно отпускаемых на рекламу, между радио- и телерекламой.

**3.** Компания контролирует три фабрики  $A_1$ ,  $A_2$ ,  $A_3$ , способные произвести 50, 25 и 25 тысяч изделий ежедневно. Она заключила договоры с четырьмя заказчиками  $B_1, B_2, B_3$  и В4, которым ежедневно требуется 25, 20, 30 и 25 тысяч изделий соответственно. Стоимости транспортировки 1 тысячи изделий заказчикам с фабрик следующие (табл.):

Таблица

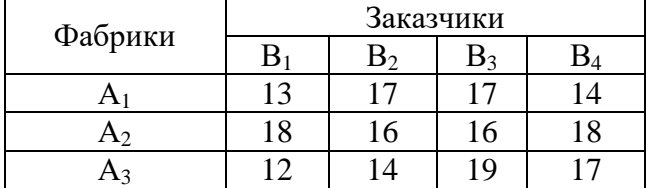

Определить минимизирующий общую стоимость план перевозок изделий от фабрик к заказчикам.

#### **Вариант 3**

**1.** Нефтеперерабатывающий завод получает за плановый период четыре полуфабриката: 600 тыс. л алкилата, 316 тыс. л крекинг-бензина, 460 тыс. л бензина прямой перегонки и 200 тыс. л изопентана. В результате смешивания этих ингредиентов в пропорциях 2:3:1:5, 2:4:3:4, 5:1:6:2 и 7:1:3:2 получают бензин четырех сортов  $B_1$ ,  $B_2$ ,  $B_3$ ,  $B_4$ . Цена его реализации – соответственно 1 350, 1 400, 1 600 и 1 250 у. е. за тысячу л. Предположив, что реализация любого сорта специального бензина не вызовет затруднений, построить модель, на основе которой можно решить задачу продажи бензина разных сортов, максимизирующую суммарную стоимость.

**2.** Финансовая компания покупает акции двух акционерных обществ А и В, для чего решено затратить до 930 долл. Акции А стоят 27 долл., В – 23 долл. Необходимо закупить максимально возможное суммарное число акций. При этом число акций В не должно превышать число акций А более, чем на 10. Сколько акций обоих обществ следует закупить при указанных условиях?

**3.** Четыре сталелитейных завода  $A_1$ ,  $A_2$ ,  $A_3$  и  $A_4$  производят ежедневно соответственно 900, 300, 1350 и 450 тонн стали определенного сорта. Стальные заготовки должны быть переданы потребителям  $B_1$ ,  $B_2$ ,  $B_3$  и  $B_4$ , ежедневные запросы которых составляют 1000, 700, 750 и 550 тонн стали соответственно. Стоимости транспортировки от заводов к потребителям одной тонны стали следующие (табл.).

Таблица

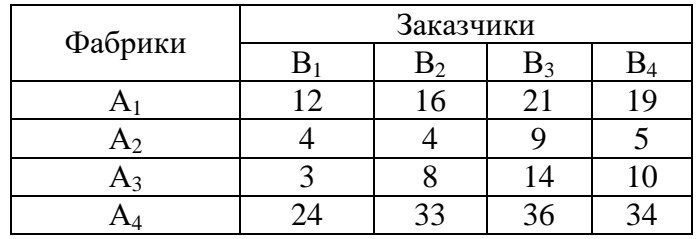

Какой нужно составить план распределения стальных заготовок, чтобы минимизировать общую стоимость перевозок?

# **Вариант 4**

**1**. Фермер для кормления скота зимой использует смесь из сена и силоса. Содержание питательных веществ в сене и силосе, их суточная норма в рационе и стоимость 1 кг кормов отражены в таблице.

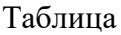

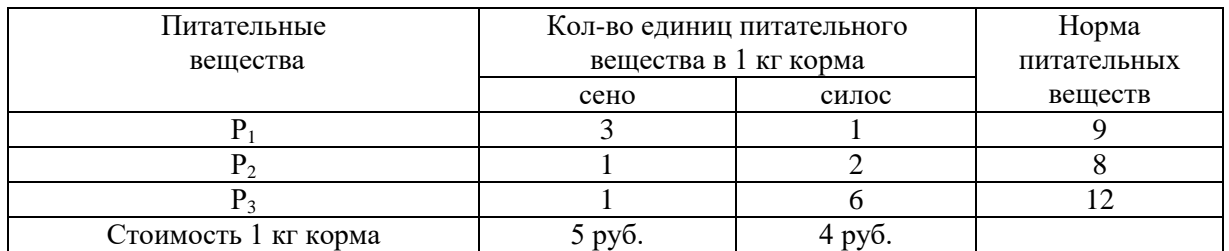

Сколько килограмм сена и силоса надо взять для приготовления корма на одни сутки, чтобы он содержал все питательные вещества не меньше требуемой нормы и при этом был самым дешевым.

**2.** В цехе площадью 72 м<sup>2</sup> необходимо установить станки новейшего поколения, на приобретение которых отпущено 8,4 млн рублей. Существует два типа станков. Станок первого типа стоимостью 1,2 млн рублей, требующий 12 м<sup>2</sup> производственных площадей, обеспечивает изготовление 70 изделий в смену. Аналогичные характеристики станка второго типа составляют соответственно 800 тыс. рублей, 6 м<sup>2</sup> и 40 изделий в смену. Найти оптимальный вариант приобретения станков, обеспечивающий максимальное производство изделий в смену.

**3.** В области имеются три цементных завода, производящие соответственно 55, 30 и 25 т цемента в сутки и три потребителя их продукции – домостроительных комбината, потребности которых в цементе составляют соответственно 50, 25, и 35 т в сутки. Стоимость перевозки 1 т цемента от каждого завода до каждого комбината приведена в таблице 7.9.

Таблица 7.9

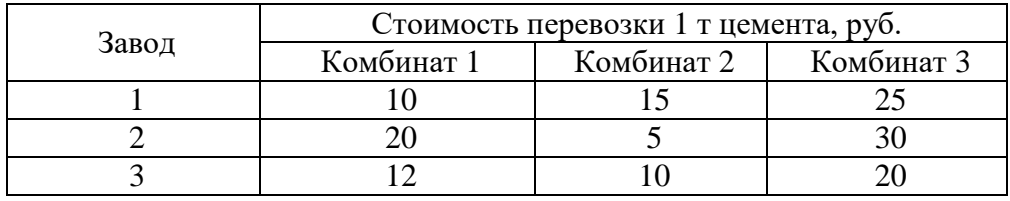

Требуется составить план суточных перевозок цемента, минимизирующий суммарные транспортные расходы.

#### **Вариант 5**

**1**. Компания производит различные виды мебели для кабинетов – столы трех типов (1, 2 и 3). Объемы работы, необходимой для каждой операции, приводится в таблице.

Таблица

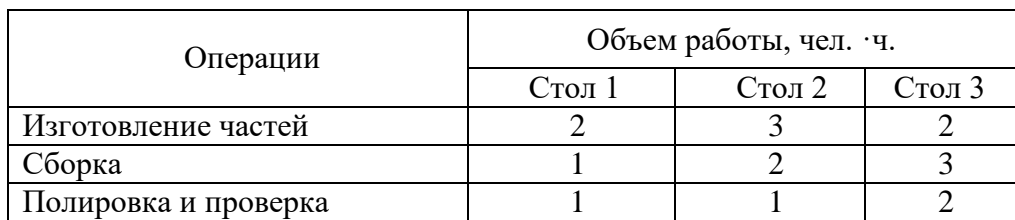

Максимум объема работ в неделю составляет 360 чел.·ч на изготовление частей стола, 240 чел.·ч на сборку и 180 чел.·ч. на полировку. Возможности хранения ограничивают производство 170 столами в неделю. Прибыль от продажи столов типов 1, 2, 3 составляет соответственно 15, 22 и 19 у. е.

1) Составьте и решите задачу линейного программирования, считая целью максимизацию суммарной прибыли.

2) Объясните смысл данных отчета по устойчивости.

3) Определите возможные излишки рабочей силы на каждой операции.

Разработчик:

доцент Т.Д. Ахмеджанова (занимаемая должность)  $(\Phi$ <sub>M</sub>.O.)

Программа составлена в соответствии с требованиями ФГОС ВО по направлению подготовки 38.03.06 «Торговое дело», профиль «Расчетно-экономический».

Программа рассмотрена на заседании кафедры социально-экономических и математических дисциплин

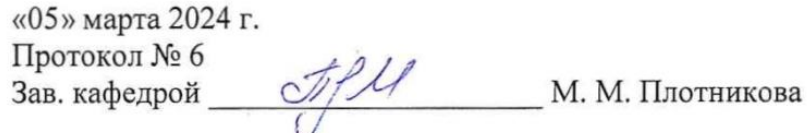

Настоящая программа, не может быть воспроизведена ни в какой форме без предварительного письменного разрешения кафедры-разработчика программы.